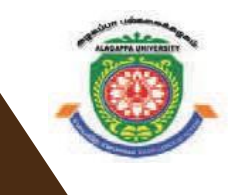

# **ALAGAPPA UNIVERSITY**

[Accredited with A<sup>+</sup>' Grade by NAAC (CGPA:3.64) in the Third Cycle **and Graded as Category–I University by MHRD-UGC] KARAIKUDI – 630 003**

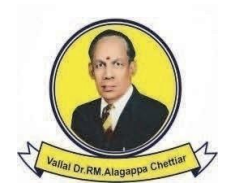

# **DIRECTORATE OF DISTANCE EDUCATION**

# Master of Computer Applications 31515

# **DATA STRUCTURES USING C++ LAB I - Semester**

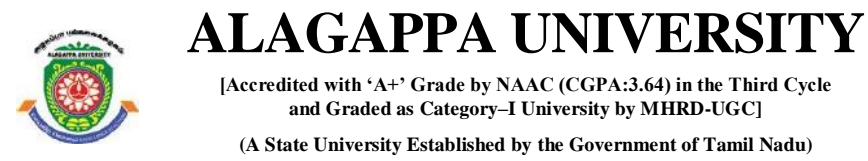

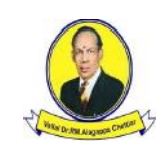

**Directorate of Distance Education**

**KARAIKUDI – 630 003**

# **Master of Computer Applications**

**I - Semester 31515**

# **DATA STRUCTURES USING C++ LAB**

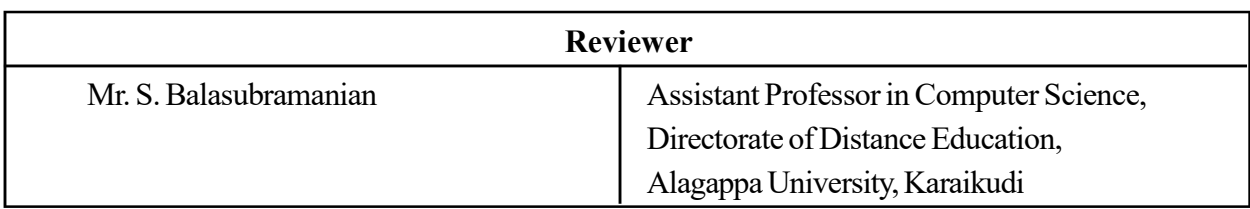

#### Author

Dr. Kavita Saini, Assistant Professor, School of Computer Science & Engineering, Galgotias University, Greater Noida

All rights reserved. No part of this publication which is material protected by this copyright notice may be reproduced or transmitted or utilized or stored in any form or by any means now known or hereinafter invented, electronic, digital or mechanical, including photocopying, scanning, recording or by any information storage or retrieval system, without prior written permission from the Alagappa University, Karaikudi, Tamil Nadu. "The copyright shall be vested with Alagappa University"

Information contained in this book has been published by VIKAS® Publishing House Pvt. Ltd. and has been obtained by its Authors from sources believed to be reliable and are correct to the best of their knowledge. However, the Alagappa University, Publisher and its Authors shall in no event be liable for any errors, omissions or damages arising out of use of this information and specifically disclaim any implied warranties or merchantability or fitness for any particular use.

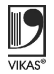

Vikas $^\circledR$  is the registered trademark of Vikas $^\circledR$  Publishing House Pvt. Ltd.

VIKAS® PUBLISHING HOUSE PVT. LTD. E-28, Sector-8, Noida - 201301 (UP) Phone: 0120-4078900 • Fax: 0120-4078999 Regd. Office: 7361, Ravindra Mansion, Ram Nagar, New Delhi 110 055 Website: www.vikaspublishing.com Email: helpline@vikaspublishing.com

Work Order No. AU/DDE/DE1-238/Preparation and Printing of Course Materials/2018 Dated 30.08.2018 Copies - 500

# SYLLABI-BOOK MAPPING TABLE

Lab: Data Structure Using C++

Syllabi Mapping in Book

#### BLOCK 1: SIMPLE C++ PROGRAMS

- 1. Introduction: Simple C++ Programs
- 2. Control Structures: Using if and switch constructs Programs
- 3. Looping, Arrays, Structure statements: for, while, do-while, Strings and Matrices Programs Problems

#### BLOCK 2: OOPs CONCEPTS

- 4. Functions: static function, friend function, constructor, destructor and operator overloading and Recursive programs
- 5. Inheritance and polymorphism: Inheritance types and polymorphism types, Virtual function
- 6. File: File Handling C++ Programs, opening and closing a data file creating a data file, processing a data file
- 7. Pointers: Pointers and Pointers with Arrays Programs

# BLOCK 3: LINEAR DATA STRUCTURE

- 8. Stacks : Stack Implementation, expression evaluation, Polish notation
- 9. Queues: Queue Implementation, Applications of Queue
- 10. Linked List programs: List, Merging lists, Linked list, Single linked list, Double Linked List, Header Linked list, Insertion and Deletion of linked list, Traversing a linked list

#### BLOCK 4: NON LINEAR DATA STRUCTURE

- 11. Tree Programs : Trees, Binary Trees, Types of Binary trees, Binary Tree Representation, Traversing Binary Trees, Binary Search tree, Insertion and Deletion operations
- 12. Graphs: Shortest Path Algorithms
	- o Dijkstra's Algorithm
	- o Graphs with Negative Edge costs
	- o Acyclic Graphs
	- o All Pairs Shortest Paths Algorithm Minimum cost Spanning Trees
	- o Kruskal's Algorithm
	- o Prims's Algorithm
	- o Applications

#### BLOCK 5: SEARCHINGAND SORTINGALGORITHMS

- 13. Searching Techniques: Linear and Binary search Programs
- 14. Sorting techniques: Bubble sort, Quick sort, Insertion sort, Merge sort

Introduction

# INTRODUCTION

## **NOTES**

Object-oriented Programming (OOP) is one of the most impressive programming paradigms in software development. C++ has become one of the most popular OOP languages used for developing real-world applications.  $C++$  is a programming language that extended from the ubiquitous C language. It treats data as a crucial element—not allowing it to move freely around the system. Therefore, the main emphasis in C is on data and not on the procedure. You can design programs around the data being operated upon in  $C++$ . An object-oriented language helps in combining data and functions that operate on data into a single unit known as object. C++ is used for developing different types of applications, such as realtime systems, simulation modelling, expert systems. It also provides flexibility to a user to introduce new types of objects in his programming on the basis of the requirement of the application.

This lab manual, *Lab: Data Structure using*  $C++$ , contains several programs based on C++ concepts, such as classes, inheritance, stack and queue, to provide the concept of programming. In addition, it will help students in coding and debugging their programs. The manual provides all logical, mathematical and conceptual programs that can help to write programs very easily in C++ language. These exercises shall be taken as the base reference during lab activities for students of MCA. There are also many Try Yourself Questions provided to students for implementation in the lab.

# BLOCK I SIMPLE C++ PROGRAMS

# Introduction

C++ language is invented by Bjarne Stroustrup in 1980 at Bell Laboratories, New Jersey. C++ language was initially called "C with Classes" but in 1983 this name was changed to C++. C++ is a superset of C.

The purpose of  $C^{++}$  is to overcome this limit and provide a better way to manage larger, more complex programs, by using object oriented programming (OOP). C++ is very popular language as it has many features as mentioned below:

- Classes and objects
- Encapsulation
- Information hiding
- Inheritance
- Polymorphism

# Portable language

C++ is a portable language having feature of carrying the instruction from one system to another system. In C++ Language .cpp file contain source code, we can edit also this code. .exe file contain application, only we can execute this file. When we write and compile any  $C^{++}$  program on window operating system that program easily run on other window based system.

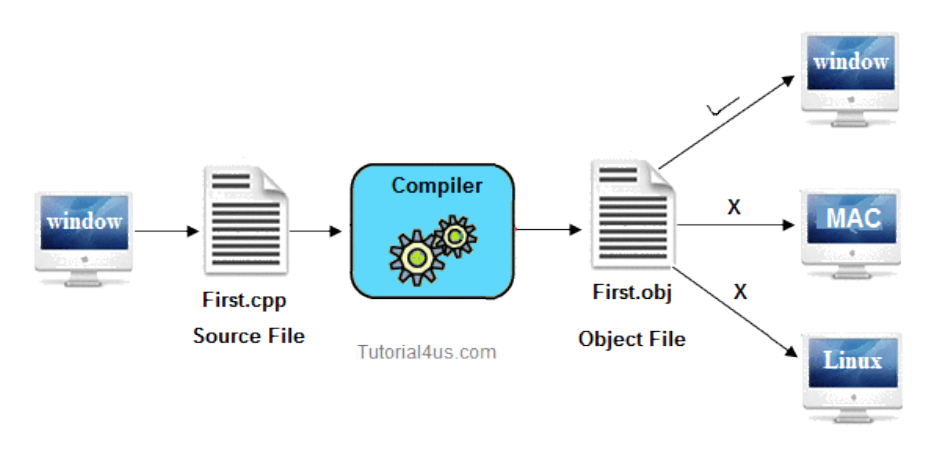

Fig. 1.1 Representing the  $C++$  object file running on Windows.

### Recommended System/Software Requirements:

- 1. Intel based desktop PC of 166MHz or faster processor with at least 64 MB RAM and 100 MB free disk space.
- 2. Turbo C++ compiler or GCC compilers

Simple C++ Programs

# **NOTES**

Simple C++ Programs In this manual we have used Turbo C++. To write C++ code first we need to open Torbo C++.

> For every C++ program, we need to follow the steps given below for writing and executing a program:

Write a program code-> save your program (F2)->compile (Alt+F9)-> Run(Ctrl +F9)

Step 1: Click on Turbo C++ from start menu or double click on Turbo C++ on desktop.

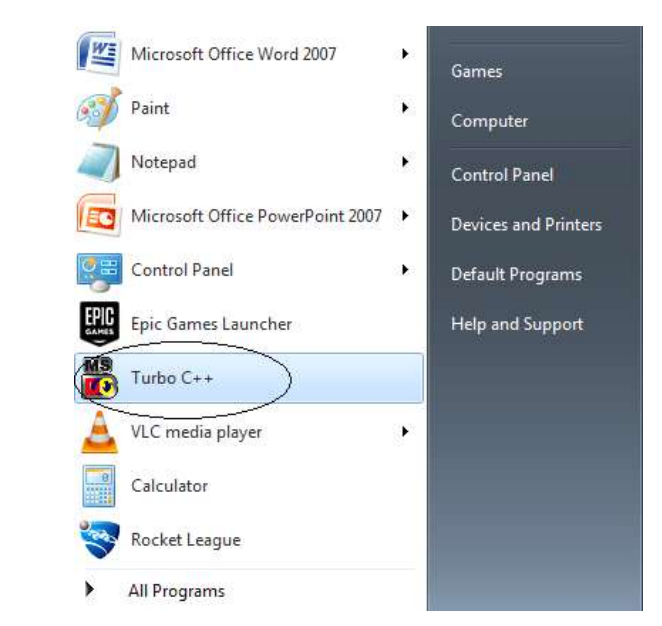

After clicking on Turbo  $C++$  following screen will appear:

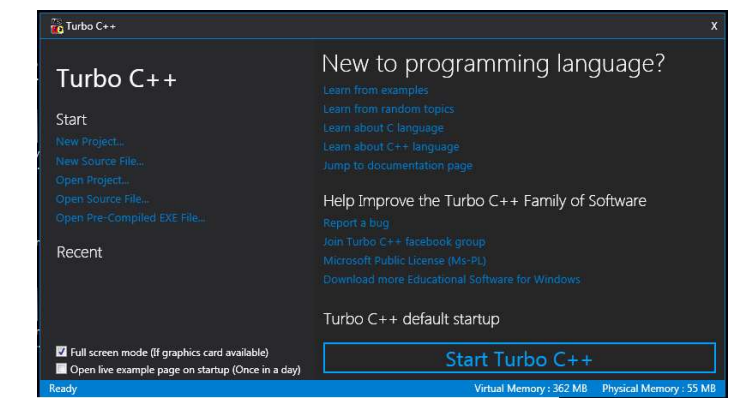

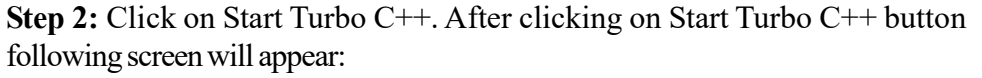

Self-Instructional 2 Material

**NOTES** 

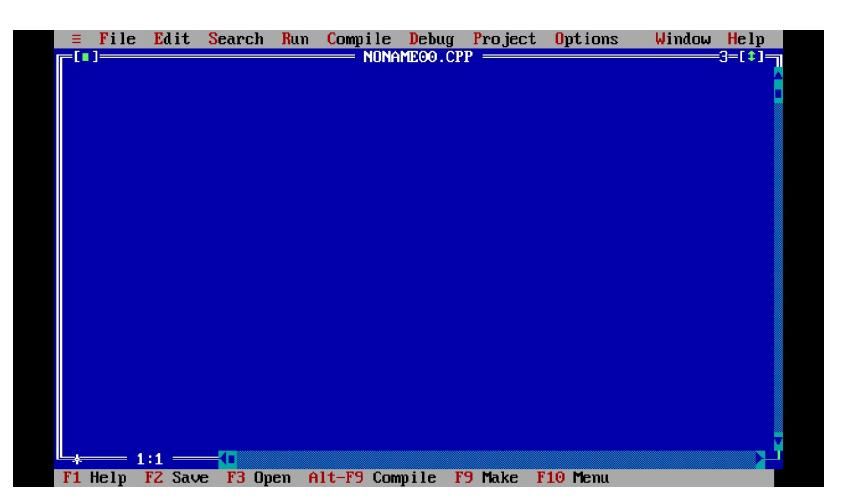

# **NOTES**

This is the editor where we will write code of C++ programs.

Step 3: Write a program to print "Hello" on screen (Hello.cpp).

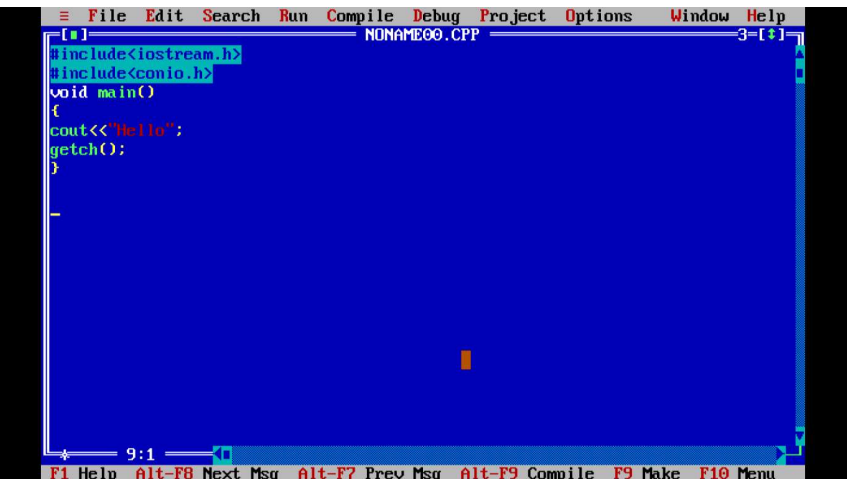

Step 4: Save program by name hello.cpp by pressing F2 key or by using menu option File->Save As:

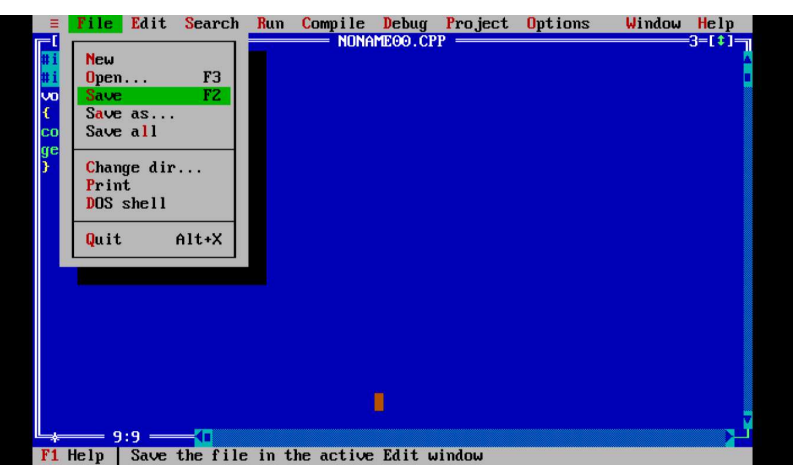

Simple C++ Programs Step 5: Compile program by hello.cpp by pressing Alt+F9 keys or by using menu option Compile-> Compile:

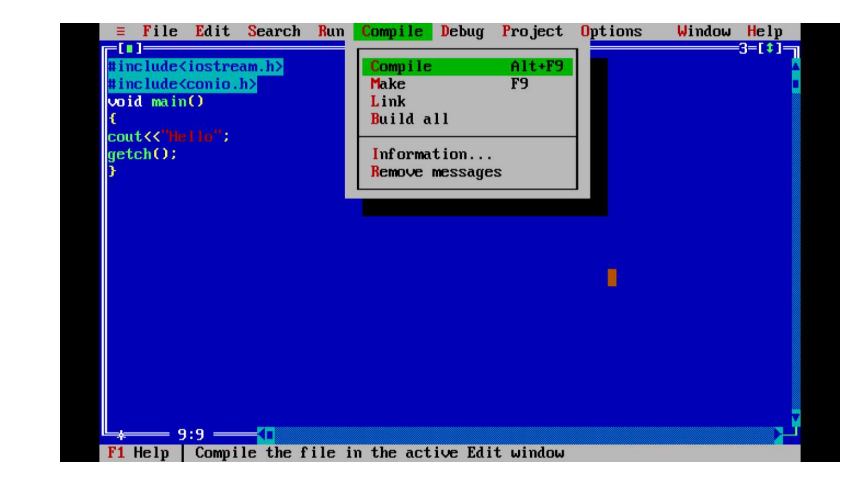

Step 6: Run program by hello.cpp by pressing Ctrl +F9 keys or by using menu option Run->Run.

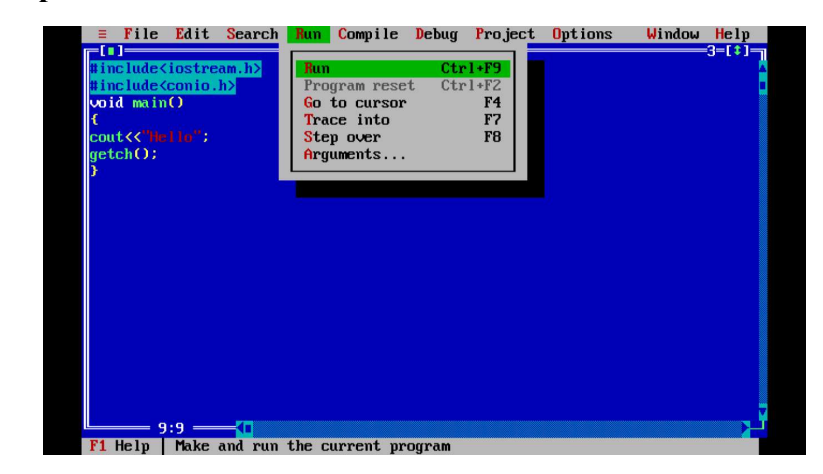

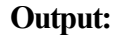

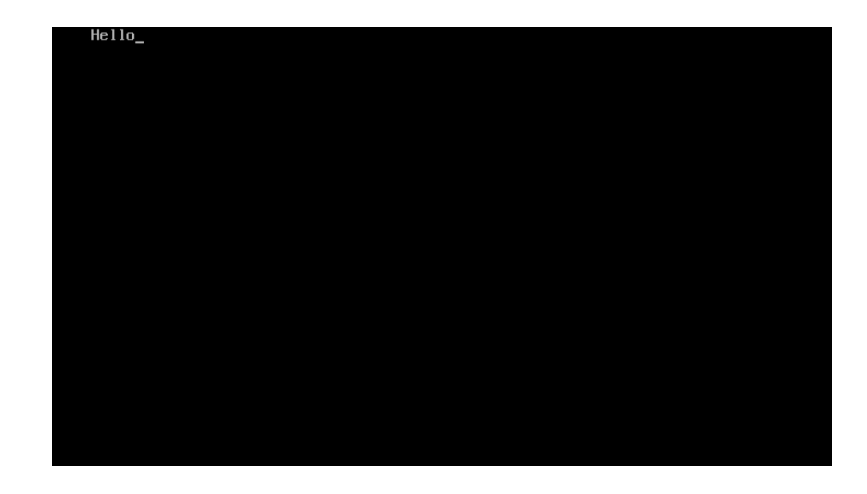

Self-Instructional 4 Material

**NOTES** 

# 1. Write a program to take two numbers as input and print their sum and average.

```
//Program to take input in two numbers and print sum and
average
#include<iostream.h>
 void main()
{
int num1,num2,sum,avg;
cout<<"Enter two numbers"<<endl; //output statement
cin>>num1; //input statement
cin>>num2;
sum=num1+num2;
avg=sum/2;
cout<<"Sum of two numbers "<<sum<<endl;
cout<<"Average of two numbers "<<avq;
}
```
Output:

```
Enter two numbers
65
87
Sum of two numbers 152
Average of two numbers 76
```
2. Write a program to swap two numbers without using a third Variable.

```
#include <iostream.h>
void main()
{
int num1,num2;
cout<<"Enter two numbers"<<endl;
cin>>num1>>num2;
num2 = num1 + num2;num1 = num2 - num1;num2 = num2 - num1;cout<<"values after swaping :\n";
cout<<"Value of a Num1 "<<num1<<endl;
cout<<"Value of a Num2 "<<num2<<endl;
}
```
Simple C++ Programs

## **NOTES**

Output:

**NOTES** 

```
Enter two numbers
\overline{3}4
values after swaping :
Value of a Num1 4
Value of a Num2 3
```
# Try yourself:

(i) Write a program to calculate volume of cylinder.

```
Volume of cylinder= PI*r*r*h
```
- (ii) Write a program to calculate curved surface area of cylinder. Curved surface area of cylinder= 2\*PI\*r\*h
- (iii) Write a program to print ASCII value of digits, uppercase and lowercase alphabets.

# Control Structures: Using if and switch constructs Programs:

# 3. Write a program to check whether the number provided is even or odd.

```
#include <iostream.h>
void main()
{
int num;
cout<<"Enter a number: ";
cin>>num;
if(num%2==0)
{
cout<<"Number is even ";
}
else
{
cout<<"Number is odd ";
}
}
```
# Output:

```
Enter a number: 2
Number is even
```
# 4. Write a program to print the largest number among three numbers given by the user.

```
Simple C++ Programs
                                                                    NOTES
// program to print the largest number among three numbers
#include <iostream.h>
 void main()
{
int num1, num2, num3;
cout<<"Enter three numbers"<<endl;
cin>>num1>>num2>>num3;
if(num1 >= num2 && num1 >= num3)
     {
        cout << "Largest number: " << num1;
     }
  else if(num2 >= num1 && num2 >= num3)
     {
        cout << "Largest number: " << num2;
     }
     else
     {
        cout << "Largest number: " << num3;
     }
```
}

# Output:

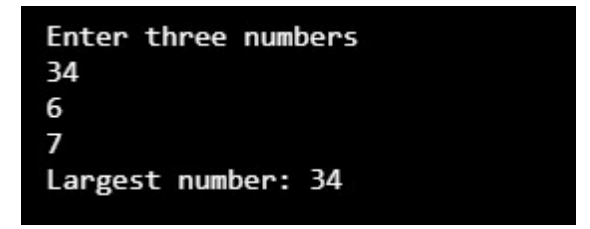

# 5. Write a single program that provides the sum, difference, multiplication and division of two numbers.

```
#include <iostream.h>
void main()
{ int num1, num2; char op;
        cout << "Enter two numbers: ";
    cin >> num1 >> num2;
   cout << "Enter operator : ";
    cin >> op;
      switch (op)
     {
```

```
Simple C++ Programs
      NOTES
     Self-Instructional
                               case '+': cout << "\n Sum of two numbers is: "<<
                       num1+num2;
                           break;
                               case '-': cout <<"\n Subtraction of two numbers
                       is: \sqrt{k}<< num1- num2;
                                break;
                              case '*': cout <<"\n Multiplication of two numbers
                       is: "<< num1*num2;
                                 break;
                              case '/': cout << "\n Division of two numbers is:
                       "<< num1/num2;
                                break;
                                default: cout << "\n Invalid operator";
                           break;
                            }
                       }
                    Output:
                       Enter two numbers: 45
                       10
                       Enter operator: *
                       Multiplication of two numbers is: 450
                      Try yourself:
                      (1) Write a program to convert a lowercase alphabet to uppercase or
                          vice-versa.
                      (2) Write a program to check whether a year is leap year or not.
                      (3) Write a program to check whether a given character is uppercase or
                          lowercase alphabet or a digit or a special character.
                    Looping, Arrays, Structure statements: for, while, do-while, Strings and
                    Matrices Programs.
                    6. Write a program to print table of any number using for loop.
                       // program to print table of any number
                       #include <iostream.h>
                       void main()
                       {
                           int num, i;
                          cout<<"Enter a number: ";
                           cin>>num;
                        cout<<"Table of "<<num<<endl;
                       for (i=1; i<=10; i++)
```
8 Material

```
{
cout<<num*i<<endl;
}
}
```
# **NOTES**

# Output:

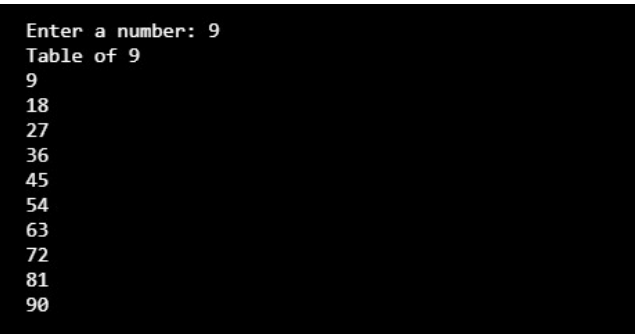

# 7. Write a program to print Fibonacci Series (0, 1, 1, 2, 3, 5, 8, 13, 21,...)

```
// Program to print Fibonacci Series using for loop
#include <iostream.h>
void main()
{
  int num, i, a=0, b=1, c;
    cout<<"Enter a number of terms for Series: ";
   cin>>num;
   cout<<"Fibonacci series : \n";
for (i=0; i<num; i++)
{
cout<<<"\n"<<a;
c=a+b;
a=b;
b=c;
}
}
```
# Output:

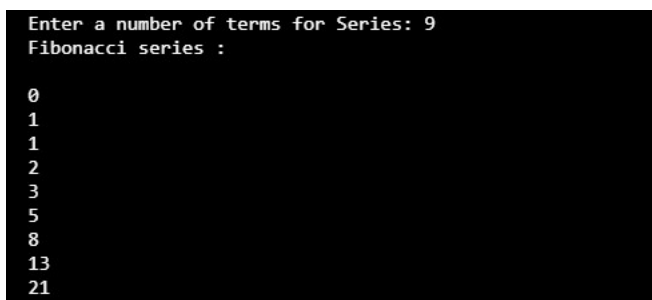

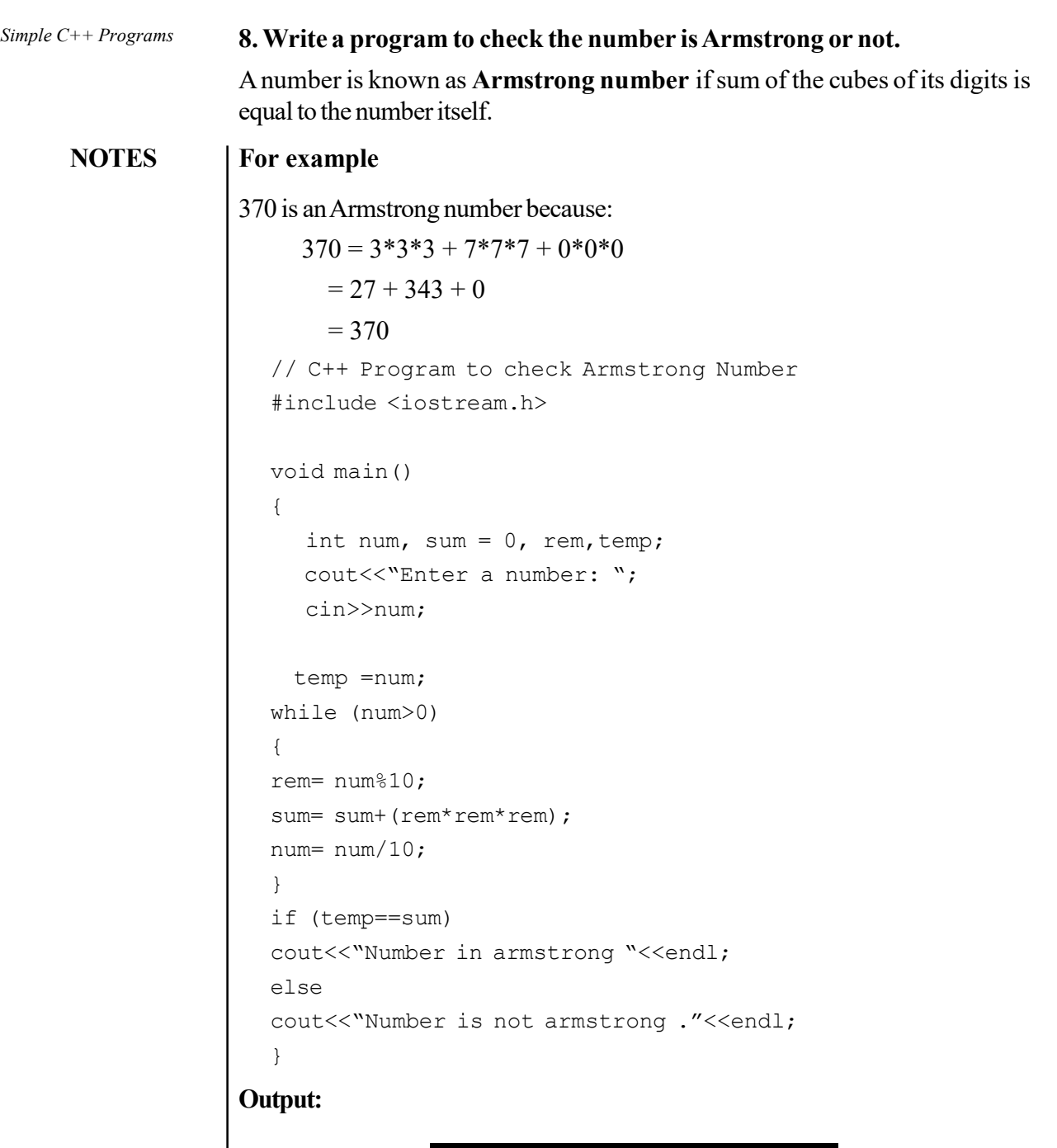

Enter a number: 370 Number in armstrong

# 9. Write a C++ program to print table of a number using do while loop.

//C++ program to print table of any number using do while loop #include <iostream.h> void main()

```
{
    int num, i;
       cout << "Enter any number: ";
    cin >> num;
   cout<<"\n Table of" <<num<<endl;
   i=1; do{
     cout<<num*i<<endl;
      i++;
  }while (i<=10);
}
```
## Output:

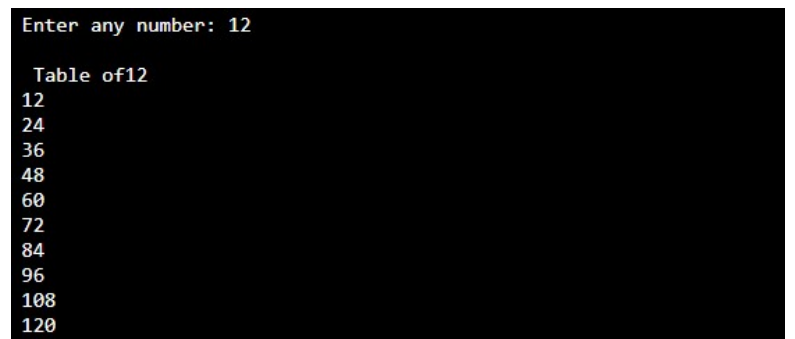

# Try yourself:

- (1) Write a program to reverse a number.
- (2) Write a program to check whether a number is prime number or not.
- (3) Write a program to convert binary number to decimal number.

# 10 Write a program that takes values in an array and also display them.

```
//C++ program to scan and print values using array
#include <iostream.h>
int main()
{
    int arr[5],i;
       cout << "Enter 5 numbers:\n ";
           for (i=0; i<5; i++) cin >> arr[i];
   cout<<"\n Array values are "<<endl;
     for (i=0; i<5; i++)cout<<arr[i]<<endl;
}
```
# **NOTES**

```
Simple C++ Programs
```
Output:

```
Enter 5 numbers:
                              54
                              \frac{2}{3}NOTES
                              54
                              \overline{7}Array values are
                              54
                              \frac{2}{3}54
                              \overline{7}11. Write a program that take a string as input and print it.
                  //C++ Program to take input in string and print
                  #include <iostream.h>
                  #include <conio.h>
                  void main()
                  {
                  char str[15];
                  cout<<"Enter your name: ";
                      cin>>str;
                      cout<<"\n Welcome "<<str;
                  getch ();
                  }
               12. Write a program to print length of a string provided.
                  //C++program to count string length
                  #include<iostream.h>
                  void main( )
                  {
                       int i,count=0;
                       char str[50];
                      cout<<"Enter any string ";
                        cin.getline (str, 50); //getline function allows
                  user to input string with space
                       //loop will run till it reaches to string terminator
                  '\0'
                      for (i = 0; str[i] != \sqrt{0'}; i++) {
                       count ++;
                       }
                      cout << "\n Length of string is " << count;
                  }Self-Instructional
```
12 Material

# Output:

Enter any string programming Length of string is 11

# 13. Write a program to check whether a string is palindrome or not.

```
// C++ program to check a string is palindrome or not
#include<iostream>
using namespace std;
int main( )
{
    int i,len=0;
   char str[50], rev str[50];
   cout<<"Enter any string ";
    cin.getline(str, 50); //getline function allows user
to input string with space
 //count length of string
   for (i = 0; str[i] != '\0'; i++)
     {
    len++;
     }
    //copy str to rev_str
   int j=0;
   for (i = len - 1; i > = 0; i-, j++) {
       rev\_str[j] = str[i]; }
   rev_str[j] ='\0' ; //reverse string is terminated
    //compare both strings
    int flag=0;
   for (i = 0; i < len ; i++) {
        if (str[i]==rev_str[i])
           flag = 1; else
 {
           break; //exit from loop
 }
     }
```
**NOTES** 

```
Simple C++ Programs
                         if (flag == 1)cout<<" \n string is a palindrome";
                                  else
                         cout<<" \n string is a not palindrome";
     NOTES
                     }
                   Output:
                                Enter any string nitin
                               string is a palindrome
                   14. Write a program to print the largest number in an array.
                     //C++ program to print the largest number in an array
                     #include <iostream.h>
                     int main()
                     {
                          int arr[5], i, max;
                             cout << "Enter 5 numbers:\n ";
                          for (i=0; i<5; i++) cin >> arr[i];
                     max= arr[0];
                          for (i = 1; i < 5; i++) {
                                 if (max < arr[i])
                               max = arr[i]; }
                         cout << "Largest element = " << max;
                     }
                   Output:
```
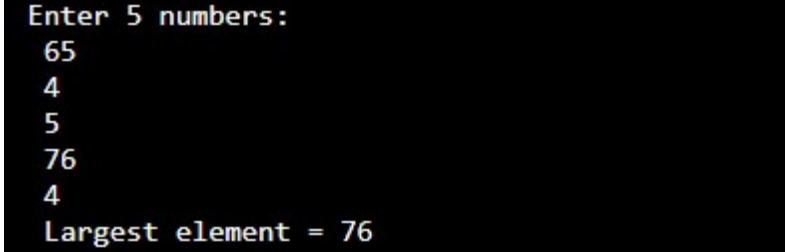

# Try yourself

- (1) Write a program to insert an element in an array.
- (2) Write a program to find sum of elements of an array.
- (3) Write a program to find largest number from an array.

# 15. Write a program that provides the sum of two matrices.

```
//C++ program to print sum of two matrices
#include<iostream.h>
int main()
{
   int i, j, m1[10][10], m2[10][10], sum[10][10];
  cout \lt\lt "Enter the elements of first matrix\n";
    for ( i = 0; i < 3; i++ )
    {
      cout<<"\n enter values for row "<<i+1<<endl;
      for ( j = 0 ; j < 3 ; j++ )
    { cin >> m1[i][j];\lambdacout << "Enter the elements of second matrix\n";
   for ( i = 0 ; i < 3; i++ )
     {
         cout<<"\n enter values for row "<<i+1<<endl;
        for ( j = 0 ; j < 3 ; j++ )
      { cin >> m2[i][j]; }
      }
   cout << "Sum of two matrices \n";
   for ( i = 0 ; i < 3 ; i++ )
    {
      for ( j = 0 ; j < 3 ; j++ )
    \{ sum[i][j] = m1[i][j]+m2[i][j];
   cout \langle \xi \rangle sum[i][j] \langle \xi \rangle"\t";
     }
     cout<<endl;
    }
    }
```
Simple C++ Programs

# **NOTES**

```
Output:
```
{

```
NOTES
```

```
Enter the elements of first matrix
              enter values for row 1
             123enter values for row 2
             234enter values for row 3
             231Enter the elements of second matrix
              enter values for row 1
             543enter values for row 2
             234enter values for row 3
             4 5 6
             Sum of two matrices
             6
                 6
                    6
                 6
                    8
             4
             6
                 8
                     7
16. Write a program to find out the product of two matrices.
   //C++ program for matrix multiplication
   #include<iostream.h>
```

```
int main()
   int i,j,k, m1[10][10], m2[10][10], res[10][10];
  cout \lt\lt "Enter the elements of first matrix\n";
   for ( i = 0 ; i < 3 ; i++ )
    {
      cout<<"\n enter values for row "<<i+1<<endl;
     for ( j = 0 ; j < 3 ; j++ )
   { cin >> m1[i][j];}
    }
  cout \ll "Enter the elements of second matrix\n";
  for ( i = 0 ; i < 3; i++ )
    {
        cout<<"\n enter values for row "<<i+1<<endl;
       for ( j = 0 ; j < 3 ; j++){ cin >> m2[i][j]; }
     }
   for (i = 0; i < 3; ++i) {
```

```
for (j = 0; j < 3; ++j) {
             res [i][j]=0;for (k = 0; k < 3; ++k) {
                res[i][j] += ml[i][k] * m2[k][j]; }
          }
     }
cout << "Multiplication of two matrices \n";
   for ( i = 0 ; i < 3 ; i++ )
    {
      for ( j = 0 ; j < 3 ; j++ )
     {
    cout \langle \cdot \rangle res[i][j] \langle \cdot \rangle "\t";
     }
      cout<<endl;
    }
 }
```
# **NOTES**

## Output:

### Enter the elements of first matrix enter values for row 1 enter values for row 2 enter values for row 3  $123$ Enter the elements of second matrix enter values for row 1  $234$ enter values for row 2  $234$ enter values for row 3 18 24<br>24<br>24  $\frac{18}{18}$

# Try yourself:

- (1) Write a program to print sum of diagonal values of a square matrix.
- (2) Write a program to find highest and lowest element of a matrix.
- (3) Write a program to convert first letter of each word of a string to uppercase and other to lowercase.
- (4) Write a program to find substring in string (pattern matching).

OOPs Concepts

**NOTES** 

# BLOCK II OOPs CONCEPTS

1. Write a program to demonstrate the use of class and object.

```
//C++ sample program for class and object
  #include<iostream.h>
    //class
  class student
    {
      private: //scope of variables is private
      //member variables
       int rno;
      char name[10];
       public: //scope of functions is public
  // member functions
  void input()
  {
     cout<<"\n Enter student roll number :";
      cin>>rno;
     cout<<"\n Enter student name :";
      cin>>name;
       }
  void display()
  {
     cout<<"\n Roll Number :"<<rno;
     cout<<"\n Name :"<<name;
    }
    } ; //class closed
  int main()
  {
     student obj; //object of student class obj.input(); //call of input function
      obj.display(); //call of display function
      }
Output:Enter student roll number :101
            Enter student name :dhruv
```
Roll Number : 101 Name : dhruv

#### Keywords: private and public

You may have noticed two keywords: private and public in the above program.

The private keyword makes data and functions private. Private data and functions can be accessed only from inside the same class.

The public keyword makes data and functions public. Public data and functions can be accessed out of the class.

#### 2. Write a program to demonstrate the use of constructor in a class.

```
//C++ sample program for constructor
#include<iostream.h>
//class
 class student
  {
    private: //scope of variables is private
    //member variables
     int rno;
    char name[10];
    public: //scope of functions is public
    student()
     {
       cout<<"Constructor \n";
        rno=0;
     }
// member functions
void input()
{
   cout<<"\n Enter student roll number :";
    cin>>rno;
   cout<<"\n Enter student name :";
    cin>>name;
     }
void display()
{
   cout<<"\n Roll Number :"<<rno;
   cout<<"\n Name :"<<name;
  }
  } ;
int main()
{
```
OOPs Concepts

### **NOTES**

```
OOPs Concepts
                          student obj;
                          obj.input();
                          obj.display();
                           }
      NOTES
                    Output:
                                 Constructor
                                  Enter student roll number :2
                                  Enter student name :aakarsh
                                  Roll Number :2
                                  Name :aakarsh
                   3. Write a program to demonstrate the use of constructor and destructor
                   in a class.
                       //C++ sample program for constructor and destructor
                       #include<iostream.h>
                       //class
                        class student
                        {
                           private:
                           //member variables
                            int rno;
                          char name[10];
                           public
                            // constructor
                           student()
                            {
                              cout<<"Constructor \n";
                                rno=0;
                            }
                      // member functions
                      void input()
                       {
                          cout<<"\n Enter student roll number :";
                           cin>>rno;Self-Instructional
```
20 Material

```
OOPs Concepts
```
**NOTES** 

```
cout<<"\n Enter student name :";
    cin>>name;
     }
void display()
{
   cout<<"\n Roll Number :"<<rno;
   cout<<"\n Name :"<<name;
  }
 //destructor
 ~student()
     {
       cout<<"\n Destructor \n";
 }
  } ;
int main()
{
   student obj;
   obj.input();
   obj.display();
    }
```
# Output:

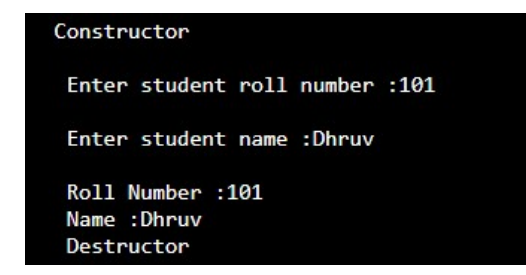

# 4. Write a program to demonstrate the use of static variable.

```
//C++ sample program for static variable
#include <iostream.h>
void test()
{
    // static variable
   static int count = 0;
   cout << count <<endl;
    count++;
```

```
OOPs Concepts
                          }
                          int main()
                          {
                                  cout << "Static variable " <<endl;
      NOTES
                              for (int i=0; i < 5; i++) test();
                               }
                       Output:
                                            Static variable
                                            0
                                            \mathbf{1}\overline{2}\overline{\mathbf{3}}Features of static function
                           • Static member functions have a class scope and they do not have access to
                             the 'this' pointer of the class. 
                            The main usage of static function is when the programmer wants to have a
                             function which is accessible even when the class is not instantiated.
                           A normal member function is accessed using the object and an operator
                             called the dot member access operator.
                            The functions declared static or static functions are accessed using only the
                             class name and the scope resolution operator, unlike in normal member
                             functions where these are not used.
                      5. Write a program to demonstrate the use of static variable and static
                      function.
                          //C++ sample program for static variable and static function
                          #include <iostream.h>
                          class test
                          {
                          private:
                              static int count; //Static data
                              int n;
                          public:
                            //Constructor
                              test ()
                              {
                              count = count + 1;n=count;
                              }Self-Instructional
22 Material
```

```
//static function
   static void function1()
   {
      cout << "\nResult is: " << count<<endl;
   }
    //Normal function
   void counter ()
   {
      cout << "\nCounter is: " << n<<endl;
   }
     //Destructor
   ~test ()
   {
      count = count-1;}
};
    int test::count=0;
  int main()
{
   test obj1;
     //Static function is accessed using class name and
scope resolution operator (::)
   test::function1 ();
   test obj2,obj3,obj4;
   test::function1 ();
      //normal function is accessed using object name and
the dot member access operator(.)
   obj1.counter();
   obj2.counter();
   obj3.counter();
   obj4.counter();
}
```
# **NOTES**

OOPs Concepts

# Output:

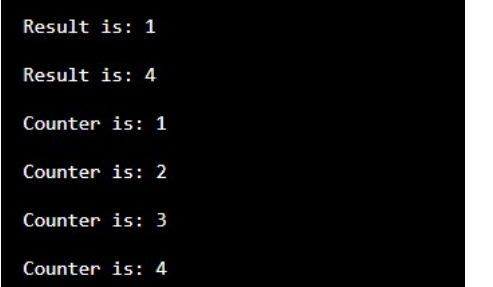

```
OOPs Concepts
     NOTES
                   6. Write a program to demonstrate the use of static function and variable.
                      //C++ Program to count the object value using the keyword
                      static variable.
                      #include<iostream.h>
                      class static_class {
                           int n;
                           static int count; //static variable
                      public:
                      //constructor
                          static class()
                            {
                              n = ++count;
                            }
                           void obj_number()
                      {
                              cout << "\n\tObject number is :" << n;
                            }
                           static void obj_count()
                      {
                              cout << "\nNumber of Objects :" << count;
                            }
                      };
                      int static class:: count;
                      int main()
                      {
                          static class obj1, obj2;
                           obj1.obj_count();
                           obj1.obj_number();
                           obj2.obj_count();
                           obj2.obj_number();
                          return 0;
                      }
                     Try yourself:
                     (1) Write a program to swap two numbers using class
```
- (2) Write a Program to Print Numbers From 1 to n using class
- (3) Write a program to calculate area of a circle,a rectangle or a triangle depending upon user's choice using class

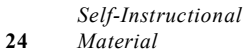

```
7. Write a program to get and print student data using inheritance.
  // program to get and print student data using inheritance
  #include <iostream.h>
  //class
  class student
    {
      private: //scope of variables is private
      //member variables
        int rno;
       char name[10];
       public: //scope of functions is public
  // member functions
  void input ()
  {
     cout<<"\n Enter student roll number :";
       cin>>rno;
     cout<<"\n Enter student name :";
      cin>>name;
       }
  void display ()
  {
     cout<<"\n Roll Number :"<<rno;
     cout<<"\n Name :"<<name;
    }
    } ; //class closed
    class fee:public student //class fee(derived) class
  is inheriting student (base) class
    {
       float fee; //default scope in private
        public:
        void input_data ()
  \{input (); //call of input function of student
  class
      cout<<"\n Enter Fee :";
       cin>>fee;
       }
```
OOPs Concepts

# **NOTES**

```
OOPs Concepts
                         void display_data ()
                           {
                         display (); //call of display function of student
                      class
     NOTES
                         cout<<"\n Fee :"<<fee;
                           }
                       };
                      int main()
                      {
                          fee obj; //object of fee class
                         obj.input_data ();
                         obj.display_data ();
                          }
                   Output:
                           Enter student roll number :101
                           Enter student name :dhruv
                           Enter Fee : 20000
                           Roll Number :101
                           Name : dhruv
                           Fee : 20000
                   8. Write a program to overload a sum function.
                      #include <iostream.h>
                      class Test
                      {
                           public:
                       int sum(int a,int b)
                      {
                               return a + b;
                           }
                        int sum (int a, int b, int c)
                           {
                              return a + b + c;
                           }
                      };
                      int main()
                      {Self-Instructional
26 Material
```

```
OOPs Concepts
```

```
 Test obj;
cout<<"Sum of two integers "<<obj.sum(310, 220)<<endl;
cout<<"Sum of three integers "<<obj.sum(12, 20, 23);
```
# Output:

}

**NOTES** 

Sum of two integers 530 Sum of three integers 55 Try yourself: (1) Write a program to swap two numbers using class (2) Write a Program to Print Numbers From 1 to n using class (3) Write a program to calculate area of a circle, a rectangle or a triangle depending on input using overloaded calculate function. (4) Write a program that overloads the  $+$  operator and relational operators (suitable) to perform the following operations: a) Concatenation of two strings. b) Comparison of two strings. 9. Write a program to print factorial of a given number using recursive function. //C++ Program to print factorial using recursive function #include<iostream.h> // Factorial Function int factorial(int n) { if  $(n > 1)$ return  $n *$  factorial( $n - 1$ ); //recursive call of factorial function else return 1; } int main() { int n; cout << "Enter a number : "; cin >> n;

```
OOPs Concepts
                         cout \ll "Factorial of " \ll n \ll " is " \ll factorial(n);
                          return 0;
                      }
     NOTES
                   Output:
                                Enter a number : 6
                                Factorial of 6 is 720
                   10. Write a program to print Fibonacci series using recursive function.
                      //C++ Program to print Fibonacci series using recursive
                      function
                      #include<iostream.h>
                      int fibonacci (int n)
                      {
                          if (n==1)||(n==0)) {
                               return (n);
                           }
                           else
                            {
                        return (fibonacci (n-1)+fibonacci (n-2)); ////recursive
                      call of fibonacci function
                           }
                      }
                      int main()
                      {
                           int n, i;
                          cout<<"Enter number of terms for Fibonacci Series:";
                           cin>>n;
                          cout<<"Fibonacci Series "<<endl;
                      for (i=0; i < n; i++) {Self-Instructional
```
28 Material

```
cout<<" "<<fibonacci (i);
     }
return 0;
}
```
# Output:

```
NOTES
```
OOPs Concepts

Enter number of terms for Fibonacci Series:12 Fibonacci Series 0 1 1 2 3 5 8 13 21 34 55 89

# Try yourself:

- (1) Write a program that uses a recursive function to find the binary equivalent of a given non-negative integer n.
- (2) Write a programs functions to find the GCD of two given integers using recursive function.

# Input/Output with files

C++ provides various header files for Input/output to/from data files. These header files are ofstream.h, ifstream.h and fstream.h.

- ifstream: Stream class to read from files.
- of stream: Stream class to write on files.
- **fstream**: Stream class to both read and write from/to files.

# 11. Write a C++ program to create a file (data.txt).

```
/ /basic file operations
#include <iostream.h>
#include <fstream.h>
#include <conio.h>
void main ()
{
  ofstream file1;
  file1.open ("data.txt");
 file1 << "This is my first file.\n";
  file1.close ();
getch();
}
```
The above code will create a file called data.txt. We have inserted "This is my first file." text in our file.

#### OOPs Concepts

#### Opening a file

Syntax:

open () function is used with filename and mode parameters for opening a file.

#### **NOTES**

open (filename, mode);

Filename parameter is used to give a filename to be opened and mode parameter is used to give modes in which file should be open. There are various modes available such as ios::in, ios::out, ios::binary, ios::ate etc. All these modes can be combined using bitwise OR (|) operator.

Example of combining file modes is:

ofstream file1;

file1.open ("data.bin", ios::out | ios::app | ios::binary);

Table 1.1 Modes of opening a file.

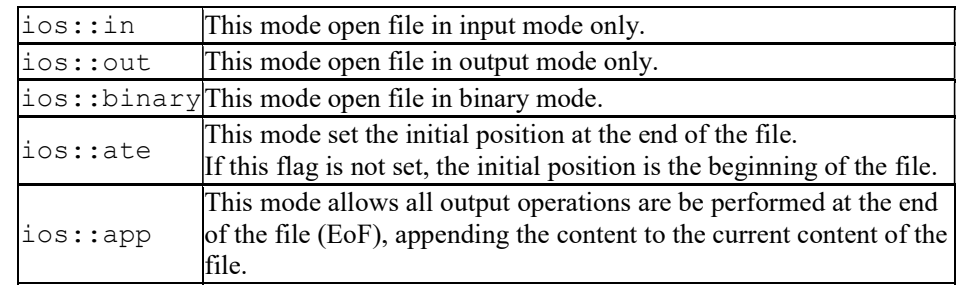

#### Closing a file

Close () function is used for closing a file.

#### Syntax:

filename.close ();

#### 12. Write a program for creating and writing on a text file.

```
// C++ program of writing on a text file
#include<iostream.h>
#include<conio.h>
#include<fstream.h>
void main()
{
   ofstream file_out;
   char file name[20];
   char str[80];
   clrscr ();
   cout<<"Enter file name to be created";
   cin>> file_name;
```

```
//create a new file in output mode
file out.open (file name, ios::out);
cout<<"Enter data to be stored";
cin>> str;
file out << str;
cout<<"Information stored in file";
//close file
```
# file out.close (); getch();

# }

# 13. Write a program to retrieve/read data from a text file.

```
// C++ program of retrieve data from a text file
#include<iostream.h>
#include<fstream.h>
#include<conio.h>
void main()
{
   ifstream file_in;
   char file name[20];
   char str[80];
   clrscr ();
   cout<<"Enter file name: ";
   cin>> file_name;
   cout<<"Enter file name to open";
   file_in.open (file_name, ios::in);
   file in.get (str, 80);
   cout<<str;
   file in.close ();
   getch ();
}
```
OOPs Concepts

# **NOTES**
#### OOPs Concepts

#### Creating Binary file

File streams include two functions to perform read () and write () operations on a binary file.

**NOTES** 

 write (void \*buffer, int size); read (void \*buffer, int size);

The buffer is of type char\* which represents the address of an array of bytes where the read data elements are stored. The size parameter is an integer value that specifies the number of characters to be read or written from/to the memory block.

14. Write a program for reading and writing on a binary file.

```
//Read and Writing in a Binary File
#include<iostream.h>
#include<fstream.h>
#include<cstdio.h>
class Student
{
    int rno;
    char name[50];
public:
    void setData()
     {
       cout << "\n Enter roll number";
         cin >>rno;
        cout << "Enter name ";
        cin.getline (name, 50);
     }
    void showData ()
     {
       cout << "\nAdmission no. : " << rno;
       cout << "\nStudent Name : " << name;
     }
     };
// function to write in a binary file.
void write_data()
{
```

```
OOPs Concepts
                                                                Self-Instructional
    ofstream file_out;
   file out.open ("student.dat", ios::binary | ios::app);
    Student obj;
    obj.setData ();
    file_out.write((char*)&obj, sizeof(obj));
   file_out.close();
}
//function to display records of file
void display()
{
    ifstream file_in;
    file_in.open("student.dat", ios::binary);
    Student obj;
    while(file_in.read((char*)&obj, sizeof(obj)))
     {
        obj.showData();
     }
    file_in.close();
}
};
int main()
{
    for(int i = 1; i <= 4; i++)
      write record ();
    //Display all records
   cout << "\nList of records";
    display ();
    //Search record
   cout << "\nSearch result";
   search (100);
```
**NOTES** 

Material 33

```
OOPs Concepts
      NOTES
                            //Delete record
                           delete record(100);
                           cout << "\nRecord Deleted";
                            //Modify record
                           cout << "\nModify Record 101 ";
                            modify_record (101);
                            return 0;
                       }
                      Try yourself
                      (1) What task does the following program perform?
                            #include<iostream.h>
                           #include<fstream.h> 
                           int main() 
                           { ofstream ofile; 
                           ofile.open ("text.txt"); 
                           ofile << "geeksforgeeks" << endl; 
                           cout << "Data written to file" << endl; ofile.close(); 
                           }
                      (2) Write a program which copies one file to another.
                      (3) Write a program to that counts the characters, lines and words in the text
                          file.
                    15. Write a Program to print values of array using Pointers.
                       //C++ program of pointers with arrays
                       #include <iostream.h>
                       void main()
                       {
                            int arr[5],i,*ptr;
                            ptr = arr; //ptr pointer is holding address of arr[0]
                       element.
                                cout << "Enter 5 numbers:\n ";
                                    for(i=0; i<5; i++))
                                \operatorname{cin} \gg \operatorname{arr}[i];cout<<"\n Array values using pointer "<<endl;
                             for(i=0; i<5; i++)\text{cout} \ll^*(\text{ptr} + i) \ll \text{endl}; //*(ptr+i) will
                       print array values
                       }
```
# BLOCK III LINEAR DATA **STRUCTURE**

#### 1. Write a Program to implement Stack using Array.

```
//C++ Program to implement Stack using Array
#include <iostream.h>
#define MAX 5
// stack class declaration
class stack
{
    private:
         int top;
         int ele[MAX];
    public:
//Default Constructor
stack()
{
     top = -1;}
//PUSH function
void push( int item )
{
    if( top==MAX-1 )
     {
       cout<<"Stack Overflow"<<endl;
     }
else
{
     top++;
   ele[top] = item;
    cout<<"\n Inserted value is : "<< item;
}
}
 //POP function
int pop( )
{
    int item;
    if( top==-1 )
```
## **NOTES**

```
Linear Data Structure
     NOTES
                          {
                            cout<<"\nStack Underflow";
                             }
                       else
                     {
                      item = ele[top];
                     top—;
                     }
                     return item;
                       }
                     //DISPLAY function
                     void display ()
                     {
                         if('top==-1') {
                            cout<<"\nStack Underflow";
                             }
                       else
                     {
                      int i;
                     cout<<"Stack value are "<<endl;
                     for(i=top;i>=0;i-)
                     cout<<ele[i]<<endl;
                     }
                      }
                     }; //class closed
                     void main()
                     {
                     int item = 0, choice, value; char ans;
                        stack s = stack();
                     do
                     {
                               cout<<"1. Push"<<endl<<"2. Pop"<<endl<<"3.
                     Display"<<endl<<"4. Exit";
                          cout<<"\nEnter your choice: ";
                            cin>>choice;
```

```
 switch(choice)
{
  case 1:
   cout<<"Enter the value to be insert: ";
   cin>>value;
    s.push(value);
    break;
  case 2:
    value=s.pop();
    cout<<"\nDeleted value is "<<value;
     break;
  case 3:
   s.display();
    break;
 case 4:
// ext(0);
 default:
   cout<<"Invalid choice";
}
cout << "\nDo you want to cont... (y/n)";
```

```
cin>>ans;
}while (\text{ans}=='y' || \text{ans}=='Y');
```
### }

#### Output:

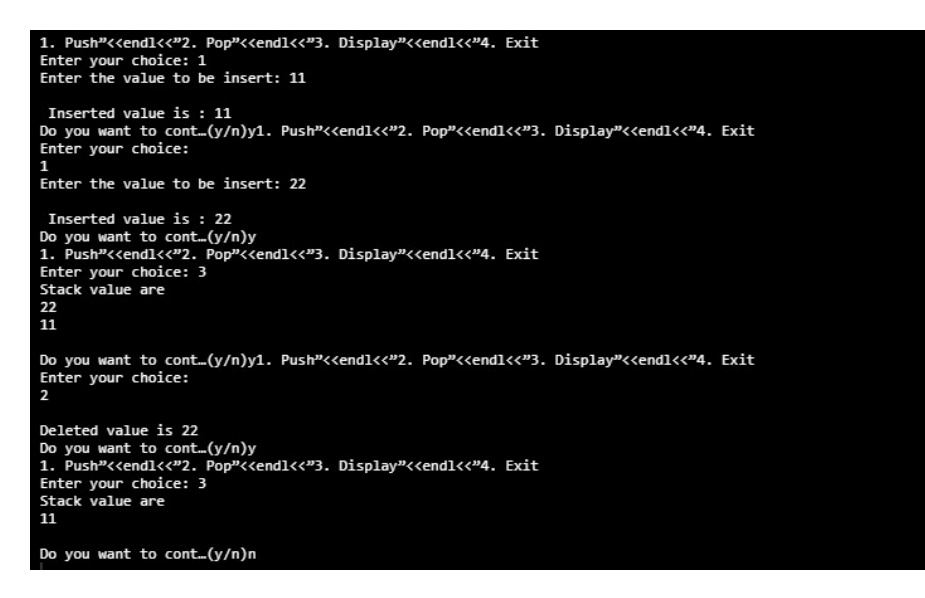

Linear Data Structure

#### **NOTES**

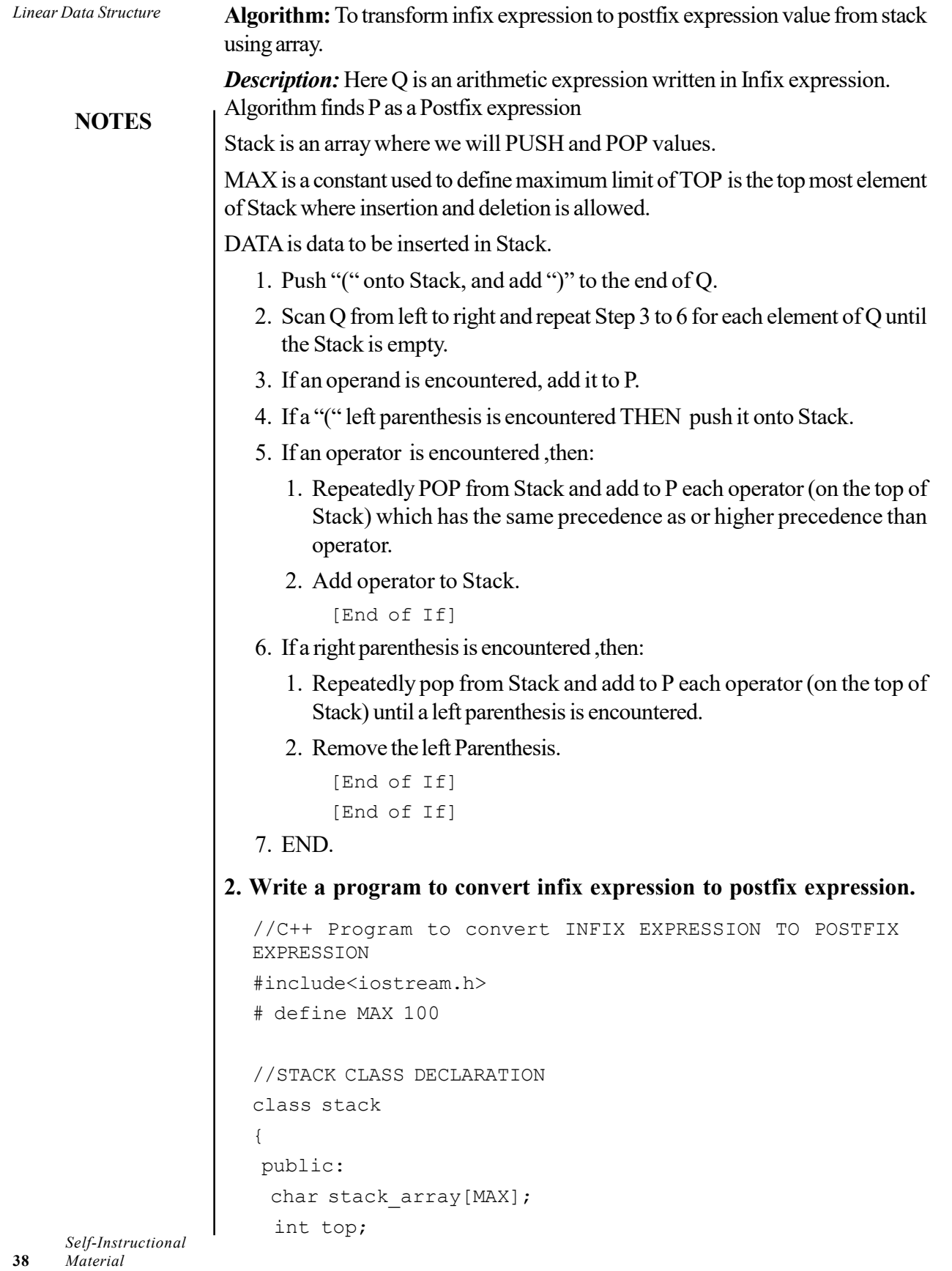

 $\overline{\phantom{0}}$ 

 $\overline{\phantom{0}}$ 

```
Linear Data Structure
                                                                    NOTES
  //DEFAULT CONSTRUCTOR USED TO INITIALIZE TOP=-1
  stack()
   {
    top=-1; }
  //PUSH FUNCTION
  void push(char symbol)
   {
    if (full())
     {
     cout<<"\nStack overflow:\n";
     }
     else
     {
      top=top+1;
      stack_array [top] = symbol;
      }
    }
     //POP FUNCTION
   char pop()
    {
     if (empty())
      return ('#'); // Return value '#' indicates
stack is empty
     else
       return (stack_array[top-1);
    }
   int empty()
    {
    if (top=-1) return (1);
     else
        return (0);
    }
   int full()
    {
     if (top==49)
       return (1);
     else
       return (0);
    }
```

```
Linear Data Structure
     NOTES
                      }; //STACK CLASS CLOSED
                      //EXPRESSION CLASS DECLARATION
                      class Expression
                      {
                        char infix[MAX];
                        char postfix[MAX];
                        public:
                        //INPUT FUNCTION TO TAKE INFIX EXPRESSION FROM THE USER
                           void input()
                           {
                          cout<<"\nEnter an infix expression: (Ex. 2+3-(7*6)";
                             cin>>infix;
                           }
                         int white space(char symbol)
                           {
                           if(symbol==' ' || symbol==' \t\t( | symbol==' \t0') return 1;
                             else
                            return 0;
                           }
                          //POSTFIX CONVERSION FUNCTION
                       void ConvertToPostfix()
                           {
                             stack s;
                            int l,precedence,p;
                            char entry1,entry2;
                            p=0;for(int i=0; infix[i]!='\0'; i++)
                             {
                          entry1=infix[i];
                          if(!white_space(entry1))
                           {
                             Switch (entry1)
                             {
                              case '(':
                                s.push(entry1);
                                 break;
                              case ')':
                               while ((entry2=s.pop()) !='(') postfix [p++]=entry2;
```
**NOTES** 

```
 case '+':
        case '-':
         case '*':
        case \sqrt{'}:
           if (!s.empty())
           {
        precedence = prec(entry1);
        entry2=s.pop();
        while (precedence<=prec(entry2))
         {
           Postfix [p++] =entry2;
            if (!s.empty())
               entry2= s.pop ();
            else
               break;
         }
        if (precedence>prec(entry2))
            s.push (entry2);
           }
           s.push (entry1);
      break;
         default:
          postfix [p++]=entry1;
           break;
       }
       }
     }
   while (!s.empty()) //while stack is notempty
       postfix [p++]=s.pop();
   postfix [p] = ' \ 0';cout<<"\nThe postfix expression is: "<<postfix<<endl;
   }
  int prec(char symbol)
   {
    Switch (symbol)
     {
      case '/':
```
break;

```
Linear Data Structure
```
**NOTES** 

```
 // Precedence of / is 4
            return(4);
      case '*':
      // Precedence of * is 3
           return(3);
      case '+':
      // Precedence of + is 2
             return(2);
      case '-':
       // Precedence of - is 1
              return(1);
     case '(':
         // Precedence of ( is 0
               return(0);
      default:
                       return(-1);
     }
   }
};
int main()
{
char ch='y';
 Expression expr;
 do
 {
   expr.input();
   expr.ConvertToPostfix();
  cout<<"\n\nDo you want to continue ? (y/n): ";
   cin>>ch;
}while(ch=='y' || ch=='Y');
 return 0;
}
```
#### Output:

Enter an infix expression:  $(K. 2+3-(7*6) 4+5(2-3))$ The postfix expression is: 4523-+ Do you want to continue  $? (y/n):$ 

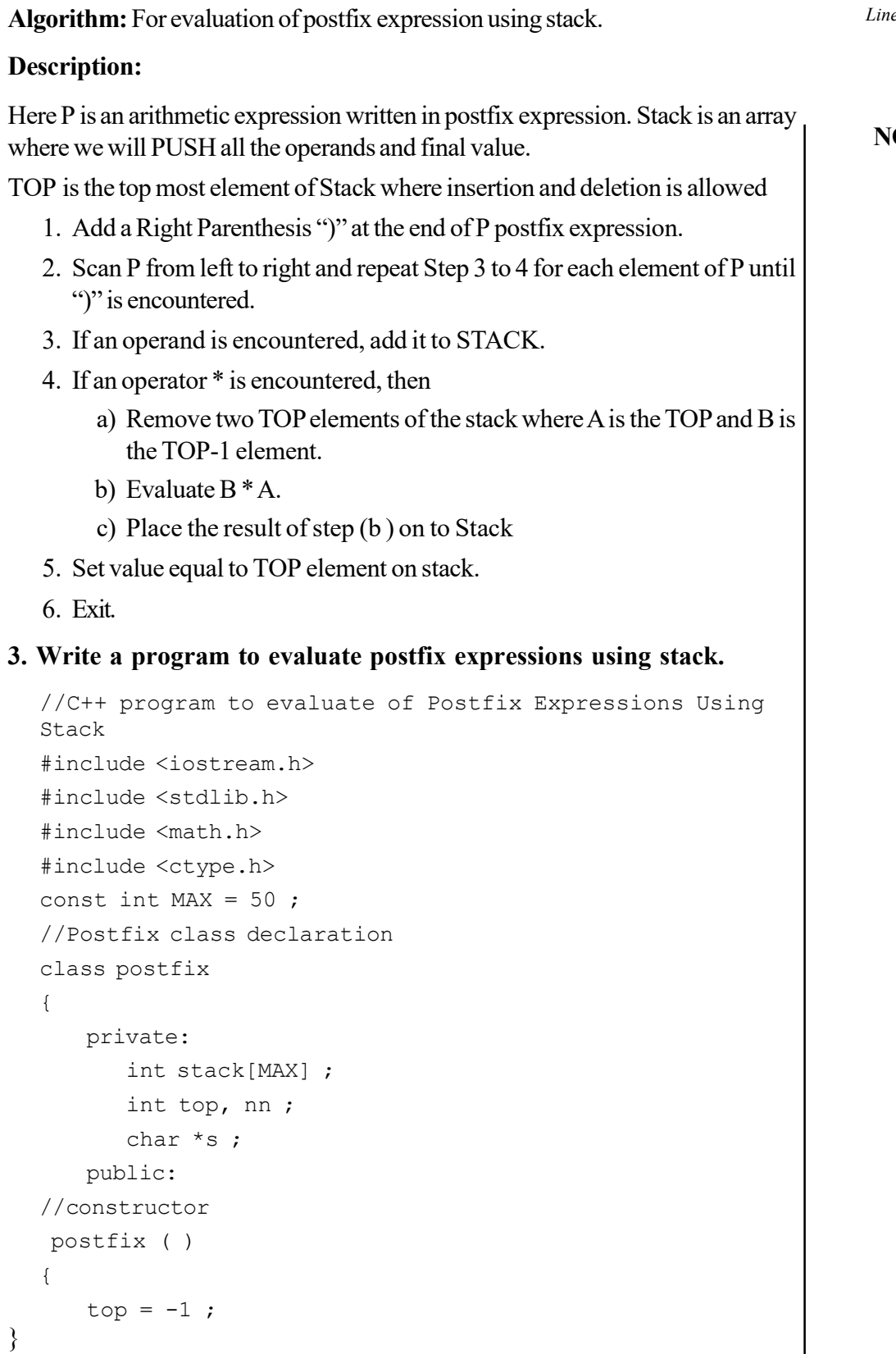

**IOTES** 

Linear Data Structure

Self-Instructional Material 43

 $\overline{a}$ 

```
Linear Data Structure
     NOTES
                      void setexpr ( char *str )
                      {
                          s = str;
                      }
                      void push ( int item )
                      {
                          if ( top == MAX - 1 )
                             cout << endl << "Stack overflow " ;
                          else
                          {
                            top++;
                            stack [top] = item ;
                          }
                      }
                      int pop( )
                      {
                          if ( top == -1 )
                          {
                             cout << endl << "Stack underflow " ;
                             return NULL ;
                          }
                          int data = stack[top] ;
                          top—;
                          return data ;
                      }
                      void calculate( )
                      {
                          int n1, n2, n3 ;
                          while ( *s )
                          {
                             if ( *_{S} == \vee \vee \wedge \times_{S} == \vee t' )
                             {
                                s++;
                                continue;
                             }
                             if ( isdigit ( *s ) )
                             {
                                nn = *s - '0';
                                push ( nn ) ;
                             }
```
**NOTES** 

```
else
      {
         nl = pop();
         n2 = pop ( );
         switch ( *s )
         {
            case '+' :
               n3 = n2 + n1;
               break ;
            case '-' :
               n3 = n2 - n1;
               break ;
            case \sqrt{'} :
               n3 = n2 / n1;
               break ;
            case '*' :
               n3 = n2 * n1;break ;
            case '%' :
               n3 = n2 % n1 ;
               break ;
            case '$' :
               n3 = pow ( n2 , n1 ) ;break ;
            default :
               cout << "Invalid operator" ;
               exit ( 1 ) ;
         }
         push ( n3 ) ;
      }
      s++ ;
   }
}
void show( )
{
   nn = pop();
   cout << "Final Result : " << nn ;
}
```

```
Linear Data Structure
     NOTES
                     } ;
                     void main( )
                     {
                        char expr[MAX] ;
                        cout << "\nEnter postfix expression to be evaluated :
                    " ;
                        cin.getline (expr, MAX);
                        postfix q ;
                        q.setexpr (expr);
                        q.calculate ( );
                        q.show ( );
                    }
                  Algorithm to Push Value in Stack Using Linked List
                  Description:
                    Here TOP is a pointer variable which contains the address
                    of Top node.
                    NEW is the new node to be inserted in linked list.
                     INFO is data to be inserted in linked list
                    PUSH STACK (TOP, INFO)
                    [OVERFLOW?]
                    1 IF NEW = NULL THEN
                        WRITE: OVERFLOW
                        EXIT
                    2 ELSE
                        IF TOP = NULL THEN
                        SET NEXT [TOP] = NULL
                        ELSE
                        SET NEXT [NEW] = TOP
                        [END OF IF]
                        SET DATA [TOP] = INFO
                        SET TOP = NEW
                        [END OF IF]
                     3 END
                  Algorithm To Pop Value From Stack Using Linked List
                  Description:
                     Here TOP is the Top node of Stack to be deleted
                     TEMP is name given to the node to be deleted from the list
```
## **NOTES**

```
POP STACK (TOP)
[UNDERFLOW?]
 IF TOP = NULL THEN
WRITE: UNDER FLOW
EXIT
ELSE
SET INFO=DATA [TOP]
SET TEMP = TOP
   SET TOP =NEXT [TOP]
DELETE TEMP
   [END OF IF]
END
```
## 4. Write a program to implement stack using linked list.

```
//C++ program for Stack implementation using linked list
#include <iostream.h>
//structure for NODE
struct NODE
{
   int data;
    NODE *next;
};
class STACK
{
private:
    NODE *top,*temp,*curr;
public:
   STACK ()
     {
         top= NULL;
     }
//PUSH Function to insert value to Stack
void push(int d)
{
      temp = new NODE; //allocate memory to new node
       temp->data = d;
 if (temp==NULL)
  {
    cout<<"Overflow";
```
Material 47

Self-Instructional

```
Linear Data Structure
     NOTES
    Self-Instructional
48 Material
                      }
                      else if (top==NULL)
                      {
                           top=temp;
                           top->next=NULL;
                      }
                      else
                      {
                            temp->next=top;
                            top=temp;
                      }
                      }
                      //POP Function to delete value from Stack
                      int pop()
                      {
                            int d;
                        if (top==NULL)
                        {
                           cout<<"Underflow";
                      }
                      else
                      {
                           d= top->data ;
                           temp=top;
                           top=top->next;
                           delete temp;
                                }
                          return d;
                      }
                      //Function to traversal/print STACK
                           void traversal()
                            {
                               if(top == NULL) {
                                   cout << "Underflow" << endl;
                                }
```

```
 else
         {
             curr= top;
             while (curr!=NULL)
             {cout << curr->data << endl;
             curr= curr->next;
         }
         }
     }
};
//MAIN FUNCTION
int main()
{
     STACK s;
    int d, ch;
     char ans;
  cout<<" Stack operations";
        do
     {
       cout<<"\n 1.Push\n 2.Pop\n 3.Print ";
       cout<<"\n Enter your choice \n";
        cin>>ch;
     switch (ch)
         {
     case 1:
             {
    cout<<"\nEnter value to be inserted ";
     cin>>d;
     s.push (d);
     break;
            }
     case 2:
```
## **NOTES**

```
Linear Data Structure
                                             {
                                                 d=s.pop ();
                                                cout<<"\n Deleted value "<<d;
                                                  break;
       NOTES
                             }
                                  case 3:
                            \{cout<<"\n Stack Value are \n";
                                                  s.traversal ();
                                                  break;
                             }
                                    default:
                            \{cout \langle \langle \rangle'n Invalid choice \n";
                                             }
                                        }
                                cout<<"\n\nCont...(y/n)";
                                  cin>>ans;
                                  }
                            while (ans=='y'|| ans=='Y');
                                  }
                        Output:Stack operations
                                     Stack op<br>1.Push<br>2.Pop<br>3.Print
                                     Enter your choice 1
                                     Enter value to be inserted 11
                                    Cont...(y/n)y<br>1.Push<br>2.Pop<br>3.Print
                                     Enter your choice
                                     1
                                     Enter value to be inserted 44
                                    Cont...(y/n)y<br>1.Push<br>2.Pop<br>3.Print
                                     Enter your choice
                                     3
                                     Stack Value are
                                     44<br>11
      Self-Instructional
```
#### Try yourself:

- (1) Write a program to solving Towers of Hanoi problem that using a recursive function.
- (2) Write a program to convert infix expression to prefix expression.

#### Queues: Queue Implementation, Applications of Queue

#### Algorithms for queue Insertion using Array

```
INSERT _QUEUE (INT DATA)
IF (REAR=SIZE) THEN
WRITE "QUEUE IS FULL"
ELSE IF (REAR=0) THEN
FRONT=1
END IF
REAR=REAR+1
QUEUE [REAR]=DATA
EXIT
```
#### Algorithms for queue deletion using Array

```
DELETE-QUEUE ( )
IF (FRONT=0) THEN
WRITE "QUEUE IS EMPTY"
ELSE
ITEM=QUEUE [FRONT]
IF (FRONT=REAR) THEN
REAR=0
FRONT=0
ELSE
FRONT=FRONT+1
END IF
END IF
EXIT
```
#### 5. Write a program to implement queue using linked list.

```
//C++ program for Queue implementation using linked list
#include <iostream>
using namespace std;
//structure for NODE
struct NODE
{
   int data;
```
Self-Instructional Material 51

Linear Data Structure

#### **NOTES**

```
Linear Data Structure
     NOTES
    Self-Instructional
52 Material
                           NODE *next;
                      };
                      class QUEUE
                      {
                      private:
                          NODE *front,*rear,*temp,*curr;
                      public:
                          QUEUE()
                           {
                               front=rear= NULL;
                           }
                      //enQueue (Insertion) Function to insert value to Queue
                      void enQueue(int d)
                      {
                             temp = new NODE; //allocate memory to new node
                              temp->data = d;
                       if (temp==NULL)
                        {
                           cout<<"Overflow";
                      }
                      else if (front==NULL)
                      {
                           front=rear=temp;
                          rear->next=NULL;
                      }
                      else
                      {
                           rear -> next = temp;
                            rear = temp;
                           }
                      }
                      //deQueue (delete) Function to delete value from Queue
                      int deQueue()
                      {
                           int d;
```

```
 if(front == NULL)
  {
     cout<<"Queue is Empty";
}
else
{
    d= front->data;
    temp=front;
    front = front \rightarrow next;
    delete temp;
         }
    return d;
}
//Function to traversal/print STACK
    void traversal()
     {
         if (front == NULL)
         {
             cout << "Underflow" << endl;
         }
         else
         {
             curr=front;
             while (curr!=NULL)
             {cout << curr->data << endl;
             curr=curr->next;
         }
         }
     }
};
//MAIN FUNCTION
int main()
{
     QUEUE q;
```
## **NOTES**

```
Linear Data Structure
     NOTES
    Self-Instructional
54 Material
                       int d, ch;
                       char ans;
                      cout<<" Queue operations";
                          do
                        {
                          cout<<"\n 1.Insert \n 2.Delete \n 3.Print ";
                          cout<<"\n Enter your choice \n";
                          cin>>ch;
                       switch(ch)
                           {
                               case 1:
                   \{cout<<"\nEnter value to be inserted ";
                                    cin>>d;
                                   q. enQueue( d);
                                   break;
                    }
                        case 2:
                   \{ d=q.deQueue();
                                 cout<<"\n Deleted value "<<d;
                                   break;
                    }
                        case 3:
                               {
                                 cout<<"\n Queue Value are \n";
                                  q.traversal();
                                   break;
                    }
                         default:
                   \{\}cout << "\n Invalid choice \n";
                    }
                            }
                      cout << "\n\nCont...(y/n)";
                       cin>>ans;
                      }while(ans=='y'|| ans=='Y');
                        }
```
#### Output:

```
Queue operations
 1. Insert
 2.Delete
 3. Print
 Enter your choice
\mathbf{1}Enter value to be inserted 55
Cont...({y/n})y1. Insert
 2.Delete
 3. Print
 Enter your choice
\mathbf{1}Enter value to be inserted 77
Cont... (y/n)y1. Insert
 2.Delete
 3. Print
Enter your choice
\overline{3}Queue Value are
55
77
```
#### Try yourself:

- (1) Write a program to implement queue using array.
- (2) Write a program to implement priority queue.

## 6. Write a program to insert a node at the beginning of singly linked list.

```
//C++ program to insert node at the beginning of single
linked list
#include <iostream.h>
//structure for NODE
struct NODE
{
    int data;
    NODE *next;
};
```
**NOTES** 

Material 55

Self-Instructional

```
Linear Data Structure
     NOTES
     Self-Instructional
                      class linked_list
                      {
                      private:
                          NODE *start,*end,*temp,*curr;
                      public:
                           linked_list()
                           {
                              start = end = NULL; }
                      //Function to insert at the beginning
                           void insert_beginning (int d)
                           {
                               temp = new NODE; //allocate memory to new node
                              temp->data = d;
                               temp->next = NULL;
                               if(start == NULL)
                                {
                                  start =end= temp;
                                   end->next=NULL;
                                }
                               else
                                {
                                   temp->next = start;
                                   start=temp;
                                }
                           }
                      //Function to traversal/print single linked list
                           void traversal()
                           {
                              if(start == NULL) {
                                   cout << "Underflow" << endl;
                                }
                               else
                                {
                                   curr=start;
                                   while(curr!=NULL)
                                   {cout << curr->data << endl;
                                   curr=curr->next;
```
## **NOTES**

```
 }
     }
};
void main()
{
    linked_list list;
     int d;
     char ans;
     do
     {
   cout<<"\nEnter value to be inserted ";
    cin>>d;
    list.insert_beginning (d);
   cout << "\n\nCont...(y/n)";
    cin>>ans;
   }while(ans=='y'|| ans=='Y');
  cout<<"\n Value are \n";
   list.traversal();
```
## }

## Output:

Enter value to be inserted 11

}

 $Cont... (y/n)y$ Enter value to be inserted 22

 $Cont...({y}/n)y$ Enter value to be inserted 33

 $Cont...({y}/n)n$ Value are 33 22 11

```
Linear Data Structure
      NOTES
                   7. Write a program to insert a node at the end of singly linked list.
                      //C++ program to Insert Node at the end of single linked
                      list
                      #include <iostream.h>
                      struct NODE
                      {
                           int data;
                           NODE *next;
                      };
                      class linked_list
                      {
                      private:
                          NODE *start,*end,*temp,*curr;
                      public:
                           linked_list()
                           {
                              start = end = NULL; }
                         //Function to insert at the end
                           void insert_end(int d)
                           {
                               temp = new NODE; //allocate memory to new node
                              temp->data = d;
                               temp->next = NULL;
                              if(start == NULL) {
                                  start = end = temp;
                                   end->next=NULL;
                                }
                                else
                                {
                                   end->next=temp;
                                    end=temp;
                                }
                           }
                           //Function to traversal/print single linked list
                           void traversal()
                            {
```

```
 if(start == NULL)
         {
             cout << "Underflow" << endl;
         }
         else
         {
             curr=start;
            while(curr!=NULL)
             {cout << curr->data << endl;
             curr=curr->next;
         }
         }
     }
};
void main()
{
       linked_list list;
     int d;
     char ans;
     do
     {
   cout<<"\nEnter value to be inserted ";
    cin>>d;
    list.insert_end(d);
   cout << "\n\nCont...(y/n)";
    cin>>ans;
   }while(ans=='y'|| ans=='Y');
  cout<<"\n Value are \n";
    list.traversal();
}
```
## **NOTES**

Output:

**NOTES** 

Enter value to be inserted 11

 $Cont... (y/n)y$ Enter value to be inserted 22

 $Cont...({y}/n)y$ Enter value to be inserted 33

```
Cont... (y/n)nValue are
11
\begin{array}{c} 22 \\ 33 \end{array}
```
#### 8. Write a program to insert a node at the beginning of double linked list.

```
//C++ program to insert node at the beginning of double
linked list
#include <iostream.h>
//structure for NODE
struct NODE
{
    NODE *prev;
     int data;
    NODE *next;
};
class linked_list
{
private:
    NODE *start,*end,*temp,*curr;
public:
    linked_list()
     {
         start = end= NULL;
     }
//Function to insert at the beginning in double linked
list
    void insert_beginning (int d)
     {
        temp = new NODE; //allocate memory to new node
        temp->data = d;
```
60 Material

Self-Instructional

```
NOTES
         temp->next = NULL;
        if(start == NULL) {
           start = end = temp;
            end->next=NULL;
            end->prev=NULL;
         }
         else
          {
         temp->prev=NULL;
          temp->next=start;
          start->prev=temp;
          start=temp;
         }
}
//Function to traversal/print double linked list (START
to END)
    void traversal_S_to_E()
     {
         if(start == NULL)
         {
             cout << "Underflow" << endl;
         }
         else
         {
             curr=start;
             while (curr!=NULL)
             {cout << curr->data << endl;
             curr=curr->next;
         }
         }
     }
//Function to traversal/print double linked list (END to
START)
    void traversal_E_to_S()
     {
        if(end == NULL)
```

```
Linear Data Structure
     NOTES
                               {
                                  cout << "Underflow" << endl;
                               }
                               else
                               {
                                   curr=end;
                                  while(curr!=NULL)
                                   {cout << curr->data << endl;
                                  curr=curr->prev;
                               }
                               }
                           }
                     };
                     //MAIN FUNCTION
                     int main()
                      {
                          linked_list list;
                          int d;
                          char ans;
                           do
                          {
                         cout<<"\nEnter value to be inserted ";
                          cin>>d;
                          list.insert_beginning (d);
                         cout<<"\n\nCont...(y/n)";
                          cin>>ans;
                         }while(ans=='y'|| ans=='Y');
                        cout<<"\n Value of list from start to end \n";
                          list.traversal_S_to_E();
                          cout<<"\n Value of list from end to start \n";
                          list.traversal_E_to_S();
                     }
```
Output:

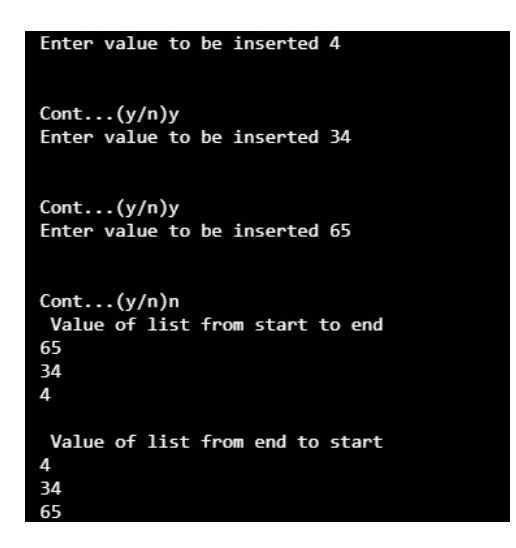

Linear Data Structure

### **NOTES**

#### 9. Write a program to insert a node at the end of double linked list.

```
//C++ program to insert node at the end of double linked
list
#include <iostream.h>
//structure for NODE
struct NODE
{
    NODE *prev;
    int data;
    NODE *next;
};
class linked_list
{
private:
    NODE *start,*end,*temp,*curr;
public:
    linked_list ()
     {
         start = end= NULL;
     }
//Function to insert at the end in double linked list
    void insert_end (int d)
     {
        temp = new NODE; //allocate memory to new node
        temp->data = d;
         temp->next = NULL;
        if(start == NULL) {
```

```
Linear Data Structure
      NOTES
     Self-Instructional
                                  start = end = temp;
                                   end->next=NULL;
                                   end->prev=NULL;
                                 }
                                else
                                \left\{ \right. end->next=temp;
                                 temp->prev=end;
                                 temp->next=NULL;
                                 end=temp;
                                 }
                       }
                       //Function to traversal/print double linked list (START
                       to END)
                           void traversal_S_to_E()
                            {
                               if(start == NULL) {
                                    cout << "Underflow" << endl;
                                 }
                                else
                                 {
                                    curr=start;
                                    while (curr!=NULL)
                                    {cout << curr->data << endl;
                                    curr=curr->next;
                                 }
                                 }
                            }
                       //Function to traversal/print double linked list (END to
                       START)
                           void traversal_E_to_S()
                            {
                                if (end == NULL)
                                 {
                                    cout << "Underflow" << endl;
                                 }
                                else
                                 {
                                    curr=end;
                                    while (curr!=NULL)
                                    {cout << curr->data << endl;
                                    curr=curr->prev;
                                 }
```
**NOTES** 

## } } }; //MAIN FUNCTION int main() { linked\_list list; int d; char ans; do { cout<<"\nEnter value to be inserted "; cin>>d; list.insert end (d); cout << "\n\nCont...(y/n)"; cin>>ans; }while (ans=='y'|| ans=='Y'); cout<<"\n Value of list from start to end \n"; list.traversal S to E (); cout<<"\n Value of list from end to start \n"; list.traversal E to S (); }

## Output:

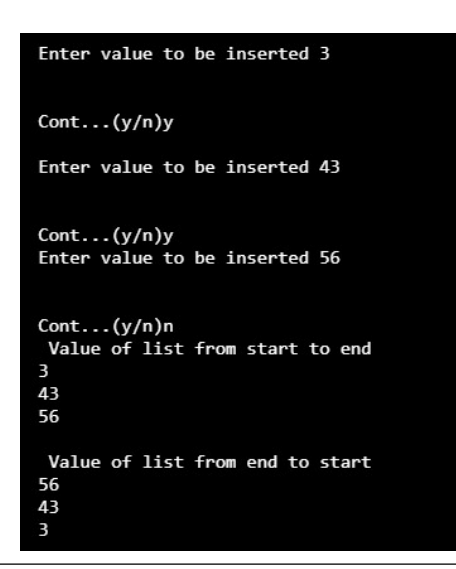

#### Try yourself:

- (1) Write a program to implement circular linked list.
- (2) Write a program to merge two linked lists.
- (3) Write a program to sort a linked list.

# BLOCK IV NON LINEAR DATA **STRUCTURE**

## **NOTES**

#### Algorithm: For inorder traversal

A binary tree t is in memory. This algorithm does an inorder traversal of t. An array stack is used to temporarily hold the address of nodes.

```
Self-Instructional
                 INORDER_TRAVERSAL (INFO, LEFT, RIGHT, ROOT)
                 1. [PUSH NULL TO STACK AND INITIALIZE PTR]
                    SET TOP = 1SET STACK [TOP] =NULL
                     SET PTR = ROOT
                 2. REPEAT WHILE PTR '" NULL
                    SET TOP = TOP +1SET STACK [TOP] = PTR
                     SET PTR = LEFT [PTR]
                    [END OF LOOP]
                 3. SET PTR = STACK[TOP]
                     SET TOP = TOP -14. REPEAT STEPS 5 TO 7 WHILE PTR '" NULL
                 5. APPLY PROCESS TO INFO[PTR]
                 6. [RIGHT CHILD?]
                    IF RIGHT [PTR] '" NULL THEN
                     SET PTR = RIGHT [PTR]
                    GOTO STEP 2
                    [END OF IF]
                 7. SET PTR = STACK[TOP]
                     SET TOP = TOP -1[END OF STEP 4 LOOP]
                 8. END
              Algorithm: For pre-order traversal
              A binary tree t is in memory. This algorithm does a preorder traversal of t. An
              array stack is used to temporarily hold the address of nodes.
                 PREORDER TRAVERSAL (INFO, LEFT, RIGHT, ROOT)
                 1. [INITIALLY PUSH NULL TO STACK AND INITIALIZE PTR]
                     SET TOP =1
                    SET STACK [TOP]:=NULL
                     SET PTR = ROOT
                 2. REPEAT STEPS 3 TO 5 WHILE PTR '" NULL
```
66 Material

```
3. APPLY PROCESS TO INFO[PTR]
4. [RIGHT CHILD?]
   IF RIGHT [PTR] '" NULL THEN
   SET PTR = RIGHT [PTR]
   SET TOP = TOP +1SET STACK [TOP]:= RIGHT [PTR]
   [END OF IF]
5. [LEFT CHILD?]
   IF LEFT [PTR] '" NULL THEN
   SET PTR = LEFT [PTR]
   ELSE
   SET PTR = STACK [TOP]
   SET TOP = TOP -1[END OF IF]
   [END OF LOOP]
```

```
6. END
```
#### Algorithm: For post-order traversal

A binary tree t is in memory. This algorithm does postorder traversal of t. An array stack is used to temporarily hold the address of nodes.

```
POSTORDER _TRAVERSAL (INFO, LEFT, RIGHT, ROOT)
```

```
1. [INITIALLY PUSH NULL TO STACK AND INITIALIZE PTR]
   SET TOP =1
   SET STACK [1] =NULL
   SET PTR =ROOT
2. [PUSH LEFT-MOST PATH ONTO STACK ]
   REPEAT STEPS 3 TO 5 WHILE PTR '" NULL
3. SET TOP:=TOP+1
   SET STACK [TOP] =PTR
```
[PUSHES PTR ON STACK]

```
4. IF RIGHT[PTR] '" NULL THEN [PUSH ON STACK]
   SET TOP =TOP+1
   SET STACK [TOP] = RIGHT [PTR]
   [END OF IF STRUCTURE]
```

```
5. SET PTR = LEFT[PTR] [UPDATE POINTER PTR]
   [END OF STEP 2 LOOP]
```

```
6. [POP NODE FROM STACK]
   SET PTR = STACK [TOP]
   SET TOP =TOP-1
```
Non Linear Data Structure

### **NOTES**
```
Non Linear Data Structure
     NOTES
    Self-Instructional
68 Material
                     7. REPEAT WHILE PTR>0
                         a. APPLY PROCESS TO INFO[PTR]
                         b. [POP NODE FROM STACK]
                         SET PTR = STACK [TOP]
                         SET TOP =TOP-1
                         [END OF LOOP]
                     8. IF PTR<0 THEN
                         a) SET PTR := -PRTb) GOTO STEP 2
                         [END OF IF STRUCTURE]
                      9. END
                   1. Write a program for binary tree insertion and in-order traversal.
                     //C++ Program for inorder traversal of binary tree
                      # include <iostream.h>
                      //structure for NODE
                     struct NODE
                      {
                          int data;
                          struct NODE *left;
                          struct NODE *right;
                      }*root;
                     class BST
                      {
                          public:
                               //constructor
                                BST ()
                               {
                                   root = NULL;
                       }
                       // Function to insert value into tree
                     void insert(NODE *tree, NODE *newnode)
                      {
                          if (root == NULL)
                           {
                              root = new NODE;
                              root->data = newnode->data;
                              root->left = NULL;
                              root->right = NULL;
```

```
Non Linear Data Structure
    cout<<"Root Node is Added"<<endl;
     return;
 }
 if (tree->data == newnode->data)
 {
   cout<<"Element already in the tree"<<endl;
     return;
 }
 if (tree->data > newnode->data)
 {
     if (tree->left != NULL)
      {
         insert(tree->left, newnode);
     }
     else
      {
         tree->left = newnode;
        (tree-)left)->left = NULL;
        (tree-)left)->right = NULL;
        cout<<"Node Added To Left"<<endl;
         return;
     }
 }
 else
 {
     if (tree->right != NULL)
      {
         insert (tree->right, newnode);
      }
     else
     {
         tree->right = newnode;
         (tree->right)->left = NULL;
        (tree->right)-\geq right = NULL;cout<<"Node Added To Right"<<endl;
         return;
     }
 }
```
}

**NOTES** 

```
Non Linear Data Structure
     NOTES
    Self-Instructional
                           // Function for inorder tree traversal
                     void inorder (NODE *ptr)
                      {
                          if (root == NULL)
                           {
                             cout<<"\n Underflow\n";
                               return;
                           }
                          if (ptr != NULL)
                           {
                              inorder(ptr->left);
                             cout<<ptr->data<<" ";
                              inorder(ptr->right);
                           }
                      }
                              // function to display tree structure
                       void display(NODE *ptr, int level)
                      {
                           int i;
                          if (ptr != NULL)
                           {
                             display (ptr->right, level+1);
                             cout<<endl;
                              if (ptr == root)
                                  cout<<"Root->: ";
                               else
                               {
                                  for (i = 0;i < level;i++)cout << " ";
                         }
                             cout<<ptr->data;
                             display (ptr->left, level+1);
                      }}
                     };
                       // main function
                     int main()
                      {
                          int ch, num;
```
70 Material

```
 BST bst;
 NODE *temp;
 char ans;
 do
 {
   cout<<"\n1.Insert Element "<<endl;
   cout<<"2.Inorder Traversal"<<endl;
   cout<<"3.Display Tree Structure"<<endl;
    cout<<"4. Exit"<<endl;
    cout<<"Enter your choice : ";
     cin>>ch;
     switch (ch)
     {
     case 1:
         temp = new NODE;
       cout<<"Enter value to be inserted : ";
         cin>>temp->data;
        bst.insert (root, temp);
         break;
     case 2:
       cout<<"Inorder Traversal of BST:"<<endl;
        bst.inorder (root);
         break;
     case 3:
       cout<<"Display BST:"<<endl;
        bst.display (root,1);
         break;
     case 4:
         break;
     default:
       cout<<"Invalid choice"<<endl;
     }
   cout << "\n\nCont...(y/n)";
 cin>>ans;
}while (ans=='y'|| ans=='Y');
```
}

**NOTES** 

Non Linear Data Structure Output:

**NOTES** 

1. Insert Element 2. Inorder Traversal 3.Display Tree Structure 4. Exit Enter your choice : 1<br>Enter value to be inserted : 65 Node Added To Right Cont...(y/n)y<br>1.Insert Element 2. Inorder Traversal 3.Display Tree Structure 4. Exit Enter your choice : 1 Enter value to be inserted : 45 Element already in the tree Cont...(y/n)y<br>1.Insert Element 2. Inorder Traversal 3.Display Tree Structure<br>4. Exit Enter your choice : 2 Inorder Traversal of BST: 45 65  $Cont...(y/n)n$ 

#### 2. Write a program for binary tree insertion and preorder traversal.

```
//C++ Program for preorder traversal of binary tree
# include <iostream.h>
//structure for NODE
struct NODE
{
    int data;
    struct NODE *left;
    struct NODE *right;
}*root;
class BST
{
    public:
          //constructor
          BST ()
         {
             root = NULL;
         }
```
72 Material

Self-Instructional

```
 // Function to inserting value into tree
void insert(NODE *tree, NODE *newnode)
     if (root == NULL)
     {
        root = new NODE;
        root->data = newnode->data;
        root->left = NULL;
       root \rightarrow right = NULL;cout<<"Root Node is Added"<<endl;
         return;
     }
    if (tree->data == newnode->data)
     {
       cout<<"Element already in the tree"<<endl;
         return;
     }
    if (tree->data > newnode->data)
     {
        if (tree->left != NULL)
         {
             insert (tree->left, newnode);
         }
         else
         {
             tree->left = newnode;
             (tree->left)->left = NULL;
             (tree->left)->right = NULL;
            cout<<"Node Added To Left"<<endl;
             return;
         }
     }
     else
     {
        if (tree->right != NULL)
         {
            insert (tree->right, newnode);
         }
         else
         {
```
{

Non Linear Data Structure

#### **NOTES**

```
Non Linear Data Structure
     NOTES
    Self-Instructional
                                   tree->right = newnode;
                                  (tree->right)->=let = NULL;(tree->right)-\geq right = NULL;cout<<"Node Added To Right"<<endl;
                                   return;
                               }
                           }
                      }
                        // Function for preorder tree traversal
                     void preorder(NODE *ptr)
                      {
                           if (root == NULL)
                           {
                               cout<<"\nUnderflow\n";
                           }
                           if (ptr != NULL)
                           {
                             cout<<ptr->data<<" ";
                              preorder (ptr->left);
                              preorder (ptr->right);
                           }
                     }
                           };
                       // main function
                      int main()
                      {
                           int ch, num;
                           BST bst;
                          NODE *temp;
                           char ans;
                           do
                           {
                             cout<<"\n1.Insert element "<<endl;
                             cout<<"2.preorder traversal"<<endl;
                             cout<<"3. Exit"<<endl;
                             cout<<"Enter your choice : ";
                               cin>>ch;
                               switch(ch)
```
74 Material

```
Non Linear Data Structure
```

```
 {
     case 1:
         temp = new NODE;
        cout<<"Enter value to be inserted : ";
         cin>>temp->data;
         bst.insert(root, temp);
         break;
     case 2:
       cout<<"preorder Traversal of BST:"<<endl;
         bst.preorder(root);
         break;
     case 3:
         break;
     default:
        cout<<"Invalid choice"<<endl;
     }
   cout << "\n\nCont...(y/n)";
 cin>>ans;
}while(ans=='y'|| ans=='Y');
```

```
NOTES
```
# } Output:

1.Insert element<br>2.preorder traversal 3. Exit Finder your choice : 1<br>Enter your choice : 1<br>Root Node is Added Cont...(y/n)y<br>1.Insert element<br>2.preorder traversal Example of the contract<br>
S. Exit<br>
Enter your choice : 1<br>
Enter value to be inserted : 66<br>
Node Added To Right Cont...(y/n)y<br>1.Insert element<br>2.preorder traversal<br>3. Exit External<br>Enternal provide: 2<br>preorder Traversal of BST:<br>4 66 Cont...(y/n)y<br>1.Insert element<br>2.preorder traversal 3. Exit Enter your choice : 3  $Cont...({y/n})$ 

```
Non Linear Data Structure
     NOTES
    Self-Instructional
                   3. Write a program for binary tree insertion and post-order traversal.
                      //C++ Program for postorder traversal of binary tree
                      # include <iostream.h>
                      //structure for NODE
                      struct NODE
                      {
                          int data;
                          struct NODE *left;
                          struct NODE *right;
                      }*root;
                      class BST
                      {
                          public:
                                //constructor
                                BST ()
                               {
                                  root = NULL; }
                       // Function to insert value into tree
                     void insert(NODE *tree, NODE *newnode)
                      {
                         if (root == NULL) {
                              root = new NODE;
                              root->data = newnode->data;
                              root->left = NULL;
                              root->right = NULL;
                             cout<<"Root Node is Added"<<endl;
                               return;
                           }
                          if (tree->data == newnode->data)
                           {
                             cout<<"Element already in the tree"<<endl;
                               return;
                           }
                          if (tree->data > newnode->data)
                           {
```

```
 if (tree->left != NULL)
        {
           insert(tree->left, newnode);
        }
       else
        {
           tree->left = newnode;
          (tree->left) - \gt{left} = NULL;(tree->left)\rightarrowright = NULL;
          cout<<"Node Added To Left"<<endl;
            return;
        }
    }
   else
    {
       if (tree->right != NULL)
        {
           insert (tree->right, newnode);
        }
       else
        {
           tree->right = newnode;
           (tree->right)->left = NULL;
          (tree->right)-\geq right = NULL;cout<<"Node Added To Right"<<endl;
            return;
        }
    }
 // Function for postorder tree traversal
 void postorder(NODE *ptr)
   if (root == NULL)
    {
      cout<<"\n Underflow"<<endl;
       return;
   }
   if (ptr != NULL)
```
}

{

Non Linear Data Structure

# **NOTES**

```
Non Linear Data Structure
     NOTES
                           {
                              postorder (ptr->left);
                              postorder (ptr->right);
                             cout<<ptr->data<<" ";
                          }
                     }
                          };
                       // main function
                     int main()
                      {
                          int ch, num;
                          BST bst;
                          NODE *temp;
                          char ans;
                          do
                           {
                             cout<<"\n1.Insert element "<<endl;
                             cout<<"2.post-order traversal"<<endl;
                             cout<<"3. Exit"<<endl;
                             cout<<"Enter your choice : ";
                              cin>>ch;
                              switch (ch)
                               {
                              case 1:
                                  temp = new NODE;
                                 cout<<"Enter value to be inserted : ";
                                  cin>>temp->data;
                                  bst.insert(root, temp);
                                  break;
                               case 2:
                                 cout<<"post-order Traversal of BST:"<<endl;
                                  bst.postorder(root);
                                  break;
                               case 3:
                                  break;
                              default:
                                 cout<<"Invalid choice"<<endl;
                               }
```

```
cout<<"\n\nCont...(y/n)";
 cin>>ans;
}while (ans=='y'|| ans=='Y');
```
# Output:

}

Non Linear Data Structure

# **NOTES**

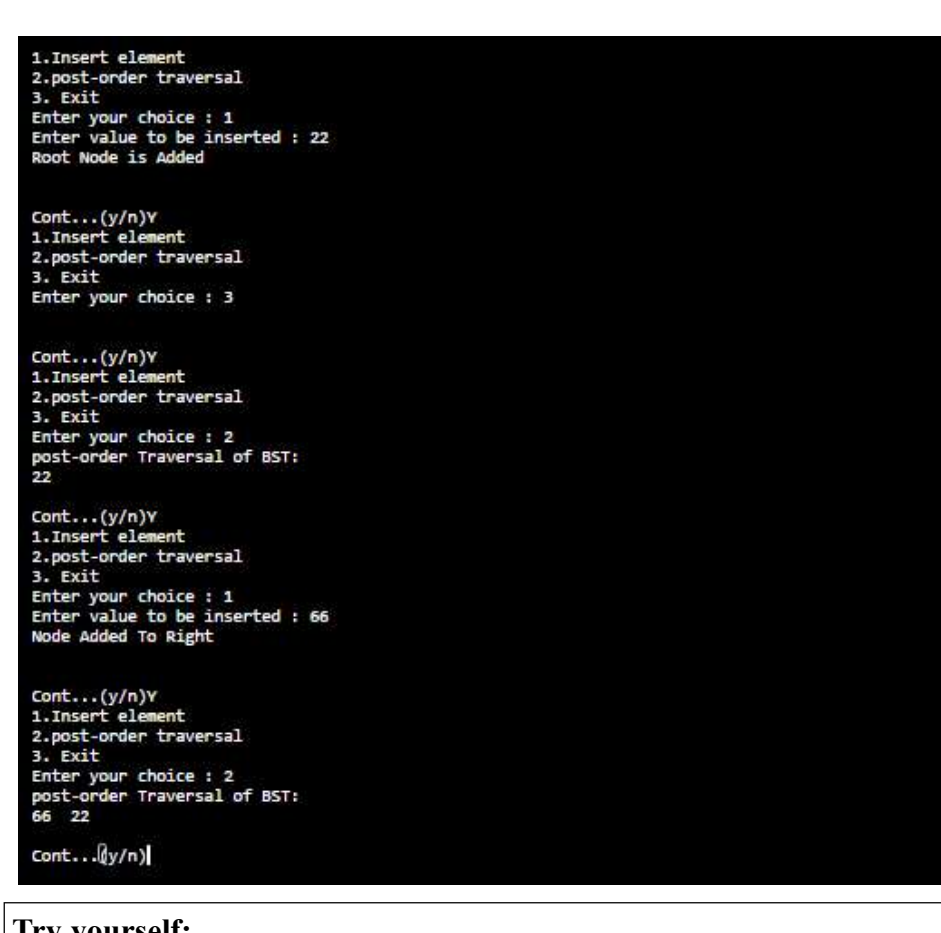

# Try yourself:

- (1) Write a program to check whether a tree is a binary search tree.
- (2) Write a program to search an element in a tree recursively.
- (3) Write a program for depth first binary tree search using recursion.
- (4) Write a program to find the largest value in a tree using inorder traversal.

#### Graphs

# Directed Graph (digraph)

In a *directed graph*, the edges are represented by *ordered pairs* of vertices  $(u, v)$ and shown diagrammatically as directed arrows.

**NOTES** 

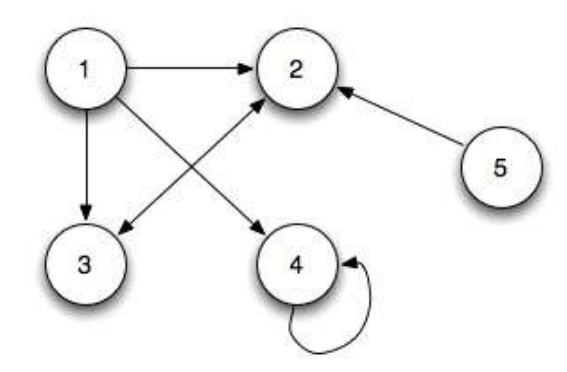

An edge  $(u, v)$  is incident from (i.e. leaves) u and is incident to (i.e. enters) v. If a graph contains an edge  $(u, v)$ , then v is *adjacent* to u and is represented notationally as  $u \rightarrow v$ .

Note  $v$  being adjacent to  $u$  does not imply that  $u$  is adjacent to  $v$  unless edge  $(v, u) \in E$ . Thus  $(u, v)$  and  $(v, u)$  are distinct edges in a directed graph.

We say that u and v are *neighbours* if either  $(u, v) \in E$  or  $(v, u) \in E$ .

For each vertex we define the *out-degree* as the number of edges leaving the vertex, in-degree as the number of edges entering a vertex, and the *degree* as *out-degree* + *in-degree* (i.e. total number of edges at the vertex). If a vertex has  $degree = 0$ , then the vertex is *isolated*.

If the directed graph has no self-loops, then it is a simple directed graph.

#### Undirected Graph

In an undirected graph, the edges are represented by unordered pairs of vertices. Thus  $(u, v)$  and  $(v, u)$  represent the same edge and are shown diagrammatically as simply a connecting line (note undirected graphs may not contain self-loops).

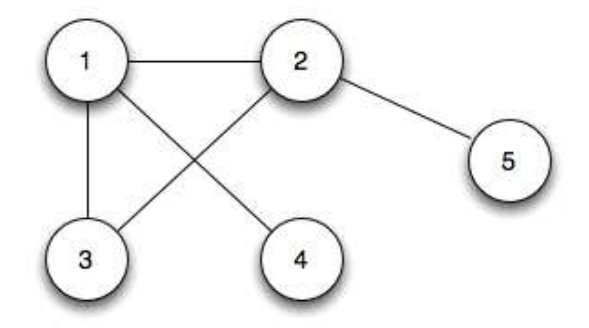

An edge  $(u, v)$  is *incident on u* and *v*, and *u* and *v* are *adjacent* to each other.

The *degree* is the number of edges incident on a vertex.

To convert an undirected graph into a directed one, simply replace each edge  $(u, v)$  with  $(u, v)$  and  $(v, u)$ . Conversely to convert a directed graph into an undirected one, replace each edge  $(u, v)$  or  $(v, u)$  with  $(u, v)$  and remove all selfloops.

#### Paths

A path of length k from u to u' is a sequence of vertices  $\langle v_0, v_1, ..., v_k \rangle$ with  $u = v_0$ ,  $u' = v_k$ , and  $(v_{i-1}, v_i) \in E$ .

If a path p from u to u' exists, then u' is reachable from u (denoted  $u \rightarrow u'$ ) if G is a directed graph).

The path is simple if all the vertices are distinct.

A subpath is a contiguous subsequence  $\langle v_i, v_{i+1}, ..., v_j \rangle$  with  $0 \le i \le j \le k$ .

A *cycle* is a path with  $v_0 = v_k$  (and is also simple if all the vertices except the end points are distinct). An *acyclic graph* is a graph with no cycles.

#### Connected Components

In an undirected graph, a connected component is a subset of vertices thar are all reachable from each other. The graph is connected if it contains exactly one connected component, i.e. every vertex is reachable from everyother.

In a directed graph, a *strongly connected component* is a subset of mutually reachable vertices, i.e. there is a path between any two vertices in the set.

#### Special Graphs

A complete graph an undirected graph where all vertices are adjacent to all other vertices, i.e. there are edges between every pair of vertices.

A *bipartite* graph is an undirected graph that can be *partitioned* into  $V_1$ and  $V_2$  such that for every edge  $(u, v) \in E$  either

 $u \in V_1$  and  $v \in V_2$  **OR**  $u \in V_2$  and  $v \in V_1$ 

i.e. the graph can be separated so that the only edges are between vertices in different subsets.

A forest is an undirected acyclic graph. If it is also connected, then it is a tree.

A directed acyclic graph is known as a DAG.

#### Graph Representation

Two common methods for implementing a graph in software is either using an adjacency list or an adjacency matrix.

#### Adjacency List

In an adjacency list implementation, we simply store the adjacent vertices (i.e. edges) for each vertex in a linked list denoted  $\text{Adj}[u]$ . If we sum up the lengths of all the adjacency lists, we get either

**NOTES** 

$$
\sum |Adj[u]| = \begin{cases} |E| & \text{if directed} \\ 2|E| & \text{if undirected} \end{cases}
$$

### **NOTES**

 $\Rightarrow \Theta(V + E)$  storage is required.

This representation is good for sparse graphs where  $|E| \ll |V|^2$ . One drawback is that to determine if an edge  $(u, v) \in E$  requires a list search  $\Rightarrow \Theta(V)$ .

For the original directed graph, the adjacency list would be

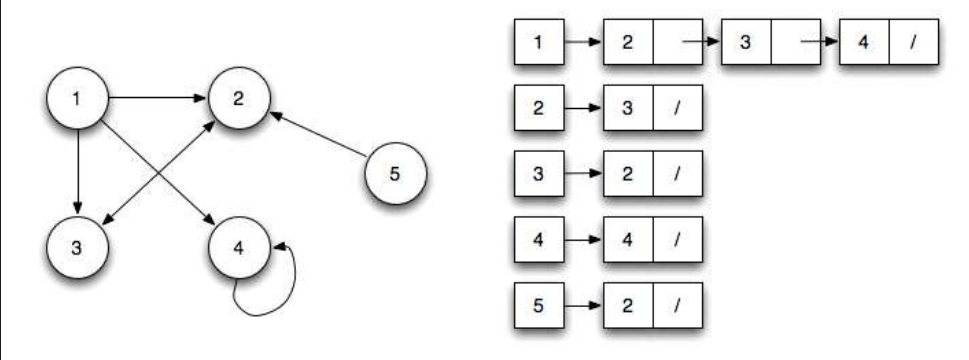

#### Adjacency Matrix

In an adjacency matrix implementation, we store the edges in a  $V \times V$  matrix A either as binary values or real numbers for weighted edges.

 $\Rightarrow \Theta(V^2)$  storage is required (independent of E).

This representation is good for dense graphs where  $|E| \approx |V|^2$ . The advantage is it only takes  $\Theta(1)$  time to determine if an edge  $(u, v) \in E$  since it is simply a matrix element access. If the graph is undirected, then  $A = A<sup>T</sup>$  so only the upper triangular half needs to be stored.

For the original directed graph, the adjacency matrix would be

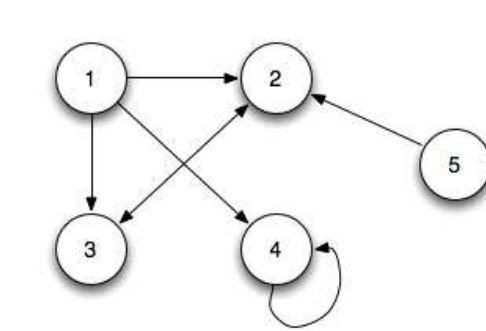

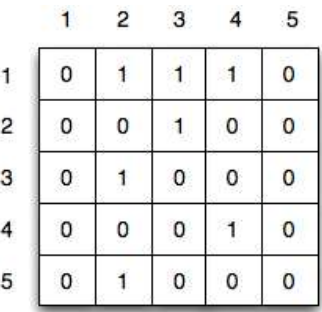

#### Shortest Path Algorithms

#### (i) Dijkstra's Algorithm

Dijkstra's algorithm maintains a set S of vertices where minimum paths have been found and a priority queue Q of the remaining vertices under discovery ordered by increasing u.d's.

#### DIJKSTRA (G,w,s)

- 1. INITIALIZE-SINGLE-SOURCE (G,s)
- 2.  $S = \Theta$
- 3.  $Q = G.V$
- 4. while  $Q \neq \Theta$
- 5.  $u = EXTRACT-MIN(Q)$
- 6.  $S = S \cup \{u\}$
- 7. for each vertex  $v \in G.$ Adj[u]
- 8. RELAX(u,v,w)

# INITIALIZE-SINGLE-SOURCE (G,s)

- 1. for each vertex  $v \in G.V$
- 2. v.d =  $\infty$
- 3.  $v.pi = NIL$
- 4.  $s.d = 0$

RELAX (u,v,w)

```
1. if v.d > u.d + w(u,v)
```
- 2.  $v.d = u.d + w(u,v)$
- 3.  $v.p i = u$

#### (ii) Floyd-Warshall Algorithm for finding Shortest Path

The Floyd-Warshall algorithm works based on a property of intermediate vertices of a shortest path. An intermediate vertex for a path  $p = \langle v_1, v_2, ..., v_j \rangle$  is any vertex other than  $v_1$  or  $v_j$ .

#### Algorithm:

FLOYD-WARSHALL(W)

```
1. n = W_{\text{.}rows}
```
- 2.  $D^{(0)} = W$
- 3.  $\Pi^{(0)} = \pi^{(0)}_{ij} = \text{NIL}$  if  $i=j$  or  $W_{ij} =$  $=$  i if i $\neq$  j and w<sub>ij</sub> <  $\infty$ 
	-
- 4. for  $k = 1$  to n
- 5. let  $D^{(k)} = (d^{(k)}_{ij})$  be a new nxn matrix
- 6. for  $i = 1$  to n
- 7. for  $j = 1$  to n

Self-Instructional Material 83

Non Linear Data Structure

#### **NOTES**

**NOTES** 

```
8. dk_{ij} = min(d^{(k-1)}_{ij}, d^{(k-1)}_{ik} + d^{(k-1)}_{kj})9. if d^{(k-1)}_{ij} \leq d^{(k-1)}_{ik} + d^{(k-1)}_{kj}10. \pi^{(k)}_{ij} = \pi^{(k-1)}_{ij}11. else
12. \pi^{(k)}_{ij} = \pi^{(k-1)}_{kj}13. return D^{(n)}
```
Basically the algorithm works by repeatedly exploring paths between every pair using each vertex as an intermediate vertex.

#### Minimum cost Spanning Trees

#### (i) Kruskal's Algorithm

Kruskal's algorithm is a greedy algorithm. To find out minimum spanning tree (MST) of a connected and weighted graph, we use Kruskal's algorithm. This means it finds a subset of the edges to forms a tree including each vertex in such a way that the total weight of all the edges in the tree is minimal. In case a graph is not a connected graph it finds a MST connected component and that is a minimum spanning forest.

Algorithm: MST-KRUSKAL (G,w)  $A = \Theta$ for each vertex  $v \in G.V$ MAKE-SET (v) sort the edges of G.E into nondecreasing order by weight w for each edge  $(u, v) \in G.E$ , taken in nondecreasing order by weight if  $FIND-SET(u) \neq FIND-SET(v)$  $A = A \cup \{(u,v)\}\$ UNION (u,v) return A Basically the algorithm works as follows:

1. Make each vertex a separate tree

2. Sort the edges in nondecreasing order

3. Add an edge if it connects different trees and merge the trees together

The run time of Kruskal's algorithm depends on the implementation of the set operations, but can be made to run in O(E lg V).

#### (ii) Prims Algorithm

Prim's algorithm is a very simple modification to Dijkstra's shortest path algorithm. With Prim's algorithm, you build the minimum spanning tree node by node. You

are going to maintain a "current spanning tree", which will be a subset of the nodes in the graph, and the edges that compose a minimum spanning tree of those nodes.

#### Non Linear Data Structure

**NOTES** 

#### Algorithm:

 $MST-PRIM(G,w,r)$ 

- 1. for each  $u \in G.V$
- 2. u.key =  $\infty$
- 3. u.pi =  $NIL$
- 4. r.key =  $0$
- 5.  $Q = G.V$
- 6. while  $Q \neq \Theta$
- 7.  $u = EXTRACT-MIN(Q)$
- 8. for each  $v \in G.$ Adj[u]
- 9. if  $v \in Q$  and  $w(u,v) \leq v$ . key
- 10. v.pi =  $u$
- 11. v.key =  $w(u,v)$

Basically the algorithm works as follows:

- 1. Initialize Q and set the source (root) key to 0
- 2. While Q is not empty, dequeue the vertex with minimum weight edge and add it to the tree by adding edge  $(u, \in, u)$  to T
- 3. For each vertex v in Adj[u] that is still in Q, check if  $w(u, v)$  (the edge weights from u for all vertices not in T) are less than the current v.key (the current smallest edge weight) and if so update the predecessor and key fields

#### Graph traversing Methods

- 1. Breadth First Search(BFS)
- 2. Depth First Search(DFS)

#### Algorithm for BFS (Breadth First Search):

This Algorithm executes a breadth first search on a graph G beginning at a starting node A

1. [Initialize all nodes to the ready state]

Set status:=1

2. Put the starting node A in Queue and change its status to the

Set status :=2

3. Repeat steps 4 and 5 until Queue is Empty:

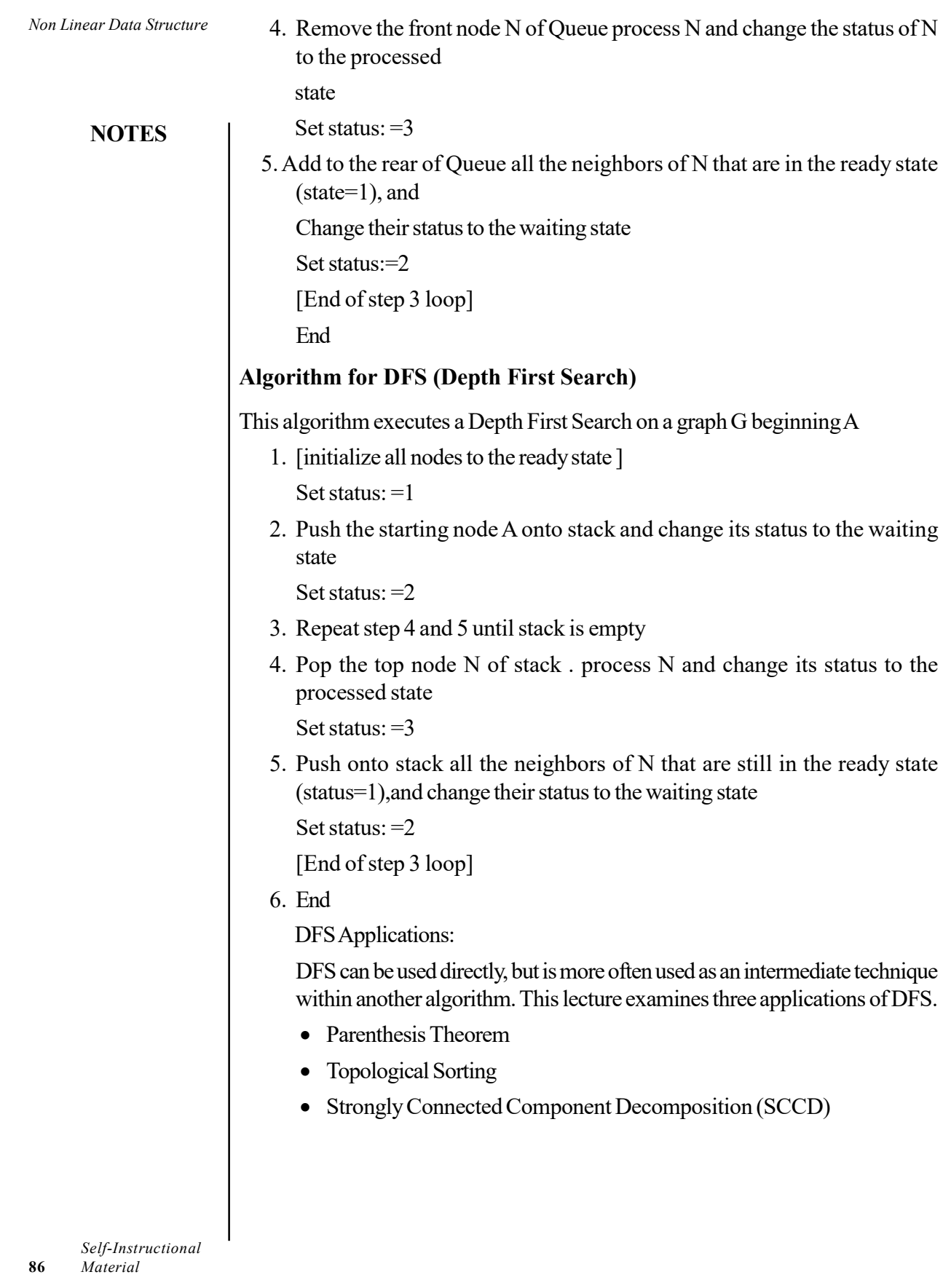

 $\frac{1}{\sqrt{2\pi}}$ 

 $\frac{1}{\sqrt{1-\frac{1}{2}}}$ 

 $\frac{1}{1}$ 

 $\frac{1}{\sqrt{2}}$ 

# BLOCK V SEARCHING AND SORTING ALGORITHMS

Searching refers to the operation of finding the location of a given item in a collection of items.

#### Algorithm for Sequential Search

flag =  $1$ ; break ;

```
INPUT : LIST OF SIZE N, TARGET VALUE T
     OUTPUT : POSITION OF T IN THE LIST
  1. BEGIN
  2. SET FOUND = FALSE
        SET \tI = 03. WHILE ISN AND FOUND IS FALSE
      IF LIST [I] = T THEN
       SET FOUND = TRUE
       EXIT
        ELSE
        SET I = I + 1 [END OF STEP 3 LOOP]
  4. IF FOUND = FALSE THEN
       WRITE: T IS NOT IN LIST
         ELSE
         WRITE: T IS FOUND AT I LOCATION
            [END OF IF]
  5 . END
1. Write a program to search a given value in an array using sequential search.
  //C++ program for sequential search
  #include <iostream.h>
  //definition of sequential_Search function
  void sequential_search (int a[ ], int size, int key)
  {
         int flag , i ;
       flag =0;for ( i=0 ; i < size ; i++)
        {
         if ( a[i] == key)\{
```
Searching and Sorting Algorithms

#### **NOTES**

```
Searching and Sorting
Algorithms
     NOTES
                                }
                           }
                          if (flag == 1)cout<<"value found at "<<i+1<<"location";
                            else
                          cout<<"value not found";
                      }
                     void main()
                      {
                     int arr[10], i, k;
                     cout<<"Enter 10 values";
                      for(i=0; i<10; i++)cin>>arr[i];
                     cout<<"Enter values to be searched";
                     cin>>k;
                      //call of sequential_search function
                     sequential search (arr, 10, k);
```
Output:

}

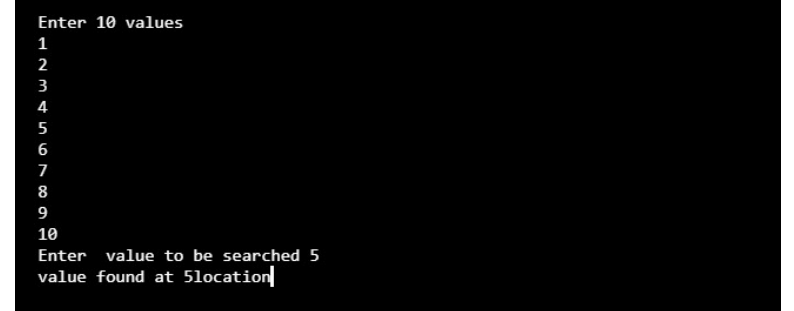

# Algorithm for Binary Search

```
INPUT : SORTED LIST OF SIZE N, KEY VALUE KEY
   OUTPUT : POSITION OF KEY IN THE LIST = KEY
1. BEGIN
2. [INTIALIZE]
     SET MAX = SIZE
      SET MIN = 1
      SET FOUND = FALSE
 3. WHILE (FOUND IS FALSE AND MAX ?MIN)
           SET MID = (MAX + MIN)/24. IF KEY = LIST [MID] THEN
          SET I = MID
```

```
Searching and Sorting
                                                                   NOTES
         SET FOUND = TRUE
            EXIT
   ELSE IF KEY < LIST [MID] THEN
          SET MAX = MID -1ELSE
                 SET MIN = MIN + 1[END OF IF]
   [END OF LOOP]
5. IF FOUND = FALSE THEN
         WRITE: VALUE IS NOT IN LIST
   ELSE
   WRITE VALUE FOUND AT MID LOCATION
6. END
```
#### 2. Write a program to search an element in the array using binary search.

```
//C++ program for binary Search
```

```
#include <iostream.h>
// Binary Search Function
void binary search (int a[ ] , int size , int key)
{
int low, high, mid, flag;
flag= 0;
low = 0;high = size -1;while (low \le high && flag ==0)
{
mid = (low +high)/2;if ( key == a [mid]){
flag=1;
break;
}
else if (key < a[mid ] )
{
high = mid -1;}
else
{
low = mid +1;}
```
Algorithms

```
Searching and Sorting
Algorithms
     NOTES
                      }
                      if (f \text{lag} == 1){
                      cout<<"value found at location"<<mid +1;
                      }
                      else
                      cout<<"value not found";
                      }
                      void main()
                      {
                      int arr[10], i, k;cout<<"Enter 10 values\n";
                      for(i=0; i<10; i++)cin>>arr[i];
                      cout<<"Enter value to be searched ";
                      cin>>k;
                      //call of binary_Search function
                      binary search(arr,10,k);
                      }
                   Output:
```
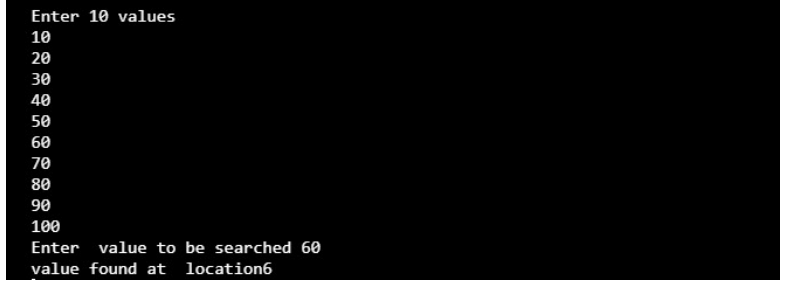

#### Sorting techniques: Bubble sort, Quick sort, Insertion sort, Merge sort

Sorting refers to the operation of arranging data in some given order such as increasing or decreasing with numerical data and alphabetically with character data.

#### Selection Sort

Selection sort algorithm starts by comparing first two elements of an array and swapping if necessary.

This algorithm is not suitable for large data sets as its average and worst case complexities are of  $\Theta(n^2)$ , where n is the number of items.

Searching and Sorting Algorithms

#### 3. Write a program to sort an array using selection sort.

```
//C++ program for selection sort
#include <iostream.h>
void selection sort (int a[ ], int size )
{
  int temp ,i,j, min;
       for(int i = 0; i < size-1; i++) {
          min = i; //considering element i as minimum
           for(int j = i+1; j < size; j++) {
              if(a[j] < a[min]) {
              min = j;
 }
 }
                temp= a[ min ];
        a[min] = a[i];
         a[ i]=temp;
        }
}
//main function
void main()
{
int arr[10],i;
cout<<"Enter 10 values\n";
for(i=0; i<10; i++)cin>>arr[i];
//call of selection sort function
selection_sort(arr,10);
cout<<" \n Sorted Values \n";
for(i=0; i<10; i++)cout<<endl<<arr[i];
}
```
**NOTES** 

Searching and Sorting Algorithms

Output:

```
NOTES
```
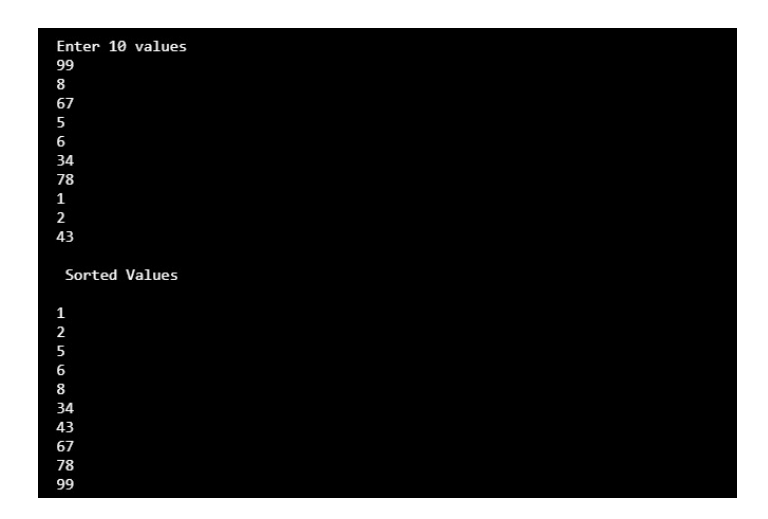

#### 4. Write a program to sort an array using bubble sort.

```
Self-Instructional
                 //C++ program for bubble sort
                 #include <iostream.h>
                 void bubble sort (int a[ ], int size )
                 {
                    int temp ,i,j;
                     for (i=0; i < size; i++) {
                     for (j=0; j<size-1; j++) {
                            if(a[j]>a[j+1]) {
                          temp =a[j];
                         a[j]=a[j+1];a[j+1]=\text{temp}; } }
                     }
                 }
                 /main function
                 void main()
                 {
                 int arr[10],i;
                 cout<<"Enter 10 values\n";
                 for (i=0; i<10; i++)cin>>arr[i];
```
92 Material

```
//call of bubble sort function
bubble_sort(arr,10);
cout<<" \n Sorted Values \n";
for(i=0; i<10; i++)cout<<endl<<arr[i];
}
```
#### Output:

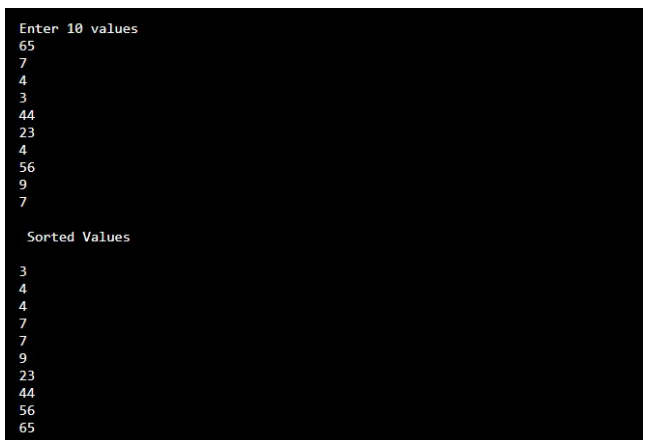

#### Insertion Sort Algorithm

```
ALGORITHM - INSERTION SORT
   INPUT - LIST [ ] OF N ITEMS
   OUTPUT - LIST [ ] OF N ITEMS IN SORTED ORDER
1. BEGIN
2. FOR I = 2 TO N DO
3. IF LIST [I] < LIST [I -1] THEN
4. SET I : = I - 1
5. SET TEMP: = LIST [I]
6. REPEAT
7. SET LIST [J + 1] = LIST [J];
8. SET I : = J - 1
9. UNTIL (J \ge 1 AND LIST [J] TEMP)
10. SET LIST [J+1] : =TEMP
[END OF IF]
[END OF STEP 2 LOOP]
10. END
```
#### 5. Write a C++ program to sort an array using insertion sort.

//C++ program for insertion sort #include <iostream.h>

Self-Instructional Material 93

Searching and Sorting Algorithms

# **NOTES**

```
Searching and Sorting
Algorithms
     NOTES
                     /insertion sort function definition
                     void insert sort(int a[ ], int size)
                     {
                     int i,temp,j;
                     for (i = 1; i < size; i++) {
                            temp = a[i];
                            j = i-1;while (j >= 0 && a[j] > temp)
                              {
                                a[j+1] = a[j];j--; }
                            a[j+1] = temp;}
                     }
                     //main function
                     void main()
                     {
                     int arr[10], i, k;cout<<"Enter 10 values\n";
                     for(i=0; i<5; i++)cin>>arr[i];
                     //call of Insertion Sort function
                     insert sort (arr, 5);
                     cout<<" \n Sorted Values \n";
                     for (i=0; i<5; i++)cout<<endl<<arr[i];
                     }
                   Output:
```
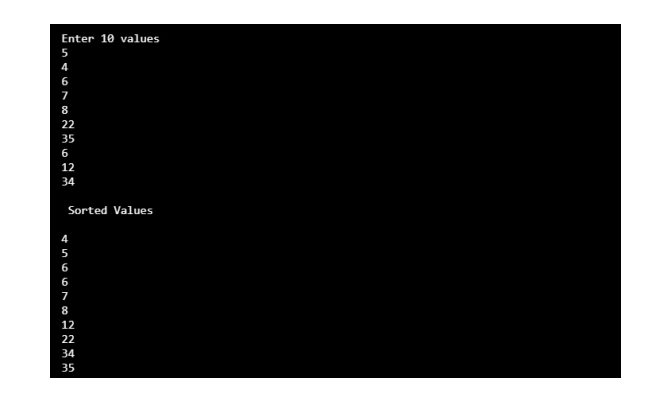

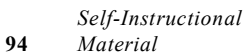

#### Algorithm for Quick Sort

```
QUICK SORT ( ARRAY , FIRST , LAST )
1. SET LOW : = FIRST
   SET HIGH : = LAST
   SET PIVOT : =ARRAY[( LOW + HIGH) /2 ]
2. REPEAT THROUGH STEP 7 WHILE (LOW ?HIGH)
3. REPEAT STEP 4 WHILE (ARRAY [LOW]<PIVOT)
4. SET LOW := LOW+1
5. REPEAT STEP 6 WHILE (ARRAY [HIGH]>PIVOT)
6. SET HIGH := HIGH-1
7. IF (LOW <=HIGH)
    ARRAY [LOW] <->ARRAY [HIGH]
    SET LOW := LOW+1
     SET HIGH:= HIGH-1
8. IF (FIORST<HIGH) THEN
     QUICK_SORT (ARRAY,FIRST,HIGH)
9. IF (LOW < LAST)
     QUICK_SORT (ARRAY,LOW,LAST)
```
10. END

#### 6. Write a C++ program to sort an array using quick sort.

```
//C++ program for quick sort
#include <iostream.h>
void quick sort (int a[ ], int first, int last)
{
int low ,high ,pivot, temp, i ;
low= first ;
high =last ;
pivot =a[(first +last)/2];
do
{
   while (a[low]<pivot)
     {
    low++;
     }
    while (a [high]>pivot)
     {
    high--;
     }
 if(low <=high)
{
```
Searching and Sorting Algorithms

### **NOTES**

```
Searching and Sorting
Algorithms
     NOTES
                      temp= a [low];
                      a [low] = a[high];a[high]= temp;
                      low++;
                     high--;
                      }
                      }while (low <=high);
                     if (first <high)
                      {
                     quick_sort (a, first, high);
                      }
                      if(low< last)
                      {
                     quick_sort (a, low, last);
                      }
                      }
                     void main()
                      {
                     int arr[10], i, k;
                     cout<<"Enter 10 values\n";
                      for(i=0;i<10;i++)
                     cin>>arr[i];
                     //call of Quick Sort function
                     quick_sort(arr,0,10);
                     cout<<" \n Sorted Values \n";
                      for(i=0; i<10; i++)cout<<endl<<arr[i];
```
#### Output:

}

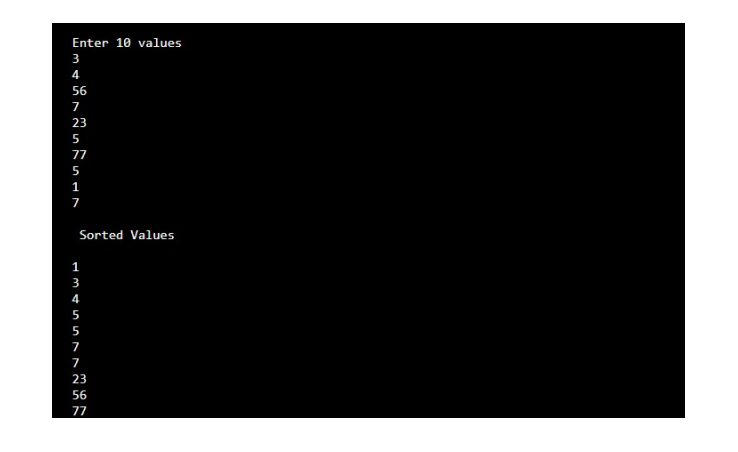

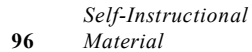

#### Algorithm for Shell Sort

```
ALGORITHM _ SHELL SHORT
   INPUT _ LIST OF N ELEMENTS
   OUTPUT _ LIST OF N ELEMENTS IN ASSENDING ORDER
   SHELL SORT ( LIST , SIZE)
1. [INITIALIZE]
 SET GAP := N/22. REPEAT THROUGH STEP 6 WHILE GAP =0
      SET SWAP := 0
4. REPEAT THROUGH STEP 6 WHILE SWAP=1
5. REPEAT THROUGH STEP 6 FOR I=1,3 ,.....I<(N-GAP)
6. IF ( LIST [I] > LIST [I+ GAP]) THEN
 SET LIST [I] ,-. LIST [I+ GAP]
   SET SWAP := 1
  [END OF FOR LOOP ]
  [END OF INNER WHILE LOOP]
   [END OF OUTER WHILE LOOP]
7. END
```
#### 7. Write a program to implement shell sort.

```
//C++ program for shell sort
#include <iostream.h>
void shell sort (int a[ ], int size )
{
 int temp , gap , i , swap ;
gap = size / 2;
do
{
do
{
swap =0;for (i=0; i < size-gap; i +)
{
if(a[i] > a[i+ gap]){
temp = a[i];
a[i] = a [i+ gap];a[i + gap] = temp;
```
Searching and Sorting Algorithms

#### **NOTES**

```
Searching and Sorting
Algorithms
     NOTES
                      swap=1;
                      }}
                      }while ( swap ==1);
                      gap=gap/2 ;
                      }while (gap >0) ;
                      }
                      void main()
                      {
                      int arr[10], i, k;cout<<"Enter 10 values\n";
                      for(i=0;i<10;i++)
                      cin>>arr[i];
                      //call of shell sort function
                      shell sort(arr,10);
                      cout<<" \n Sorted Values \n";
                      for(i=0; i<10; i++)cout<<endl<<arr[i];
```
# } Output:

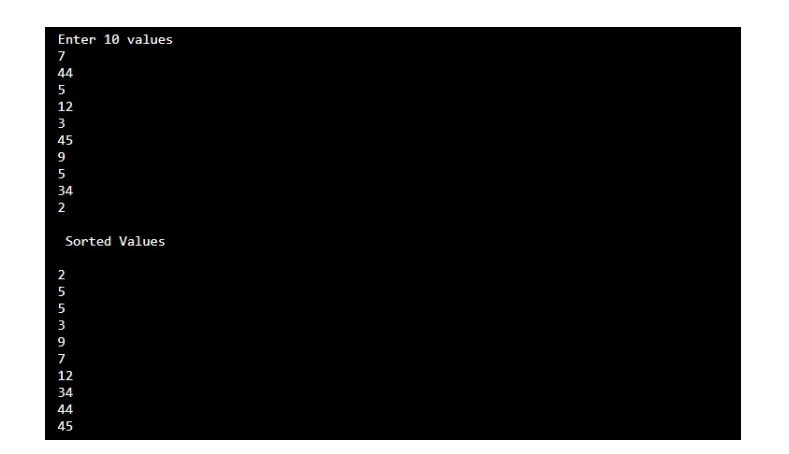

#### 8. Write a program to implement merge sort.

//C++ program for merge sort

#include <iostream.h>

// function to merge the two half into a sorted data. void merge array(int a[], int low, int high, int mid) {

// low to mid and mid+1 to high array are already sorted

```
int i, j, k;
   int temp_arr[high-low+1];
   i = 1ow;
   k = 0;j = mid + 1;while (i \leq mid && j \leq high) // merging of two parts
into temp array
   {
      if (a[i] < a[j]){
         temp arr[k] = a[i];k++;i++;
      }
      else
      {
         temp arr[k] = a[j];k++;j++;}
   }
   while (i \leq mid) // insertion of remaining values
from i to mid into temp array.
   {
      temp arr[k] = a[i];k++;i++;
   }
   while (j \le high) // insertion of remaining values
from j to high into temp array.
   {
      temp_arr[k] = a[j];k++;j++;}
   // assign sorted data stored in temp array to an array
   for (i = low; i \leq high; i++){
      a[i] = temp_arr[i-low];
   }
}
```
Searching and Sorting Algorithms

## **NOTES**

```
Searching and Sorting
                       // A function to split array into two parts.
Algorithms
                       void merge sort(int a[], int low, int high)
                       {
                           int mid;
      NOTES
                           if (low < high)
                           {
                               mid=(low+high)/2;
                               // split array into two parts
                               merge sort(a, low, mid);
                               merge sort(a, mid+1, high);
                               // merge arraythem to get sorted values
                               merge_array(a, low, high, mid);
                           }
                       }
                         void main()
                       {
                       int arr[10], i, k;
                       cout<<"Enter 10 values\n";
                       for(i=0; i<10; i++)cin>>arr[i];
                       //call of merge sort function
                           merge sort(arr, 0, 9);
                       cout<<" \n Sorted Values \n";
                       for(i=0; i<10; i++)cout<<endl<<arr[i];
                       }
                    Output:
                                       10 valu
                                      rted Values
                      Try yourself:
                       (1) Write a program to sort n numbers in descending order using bubble sort.
                       (2) Write a program to implement selection sort method using functions. 
                       (3) Write a program to sort the n names in an alphabetical order.Self-Instructional
100 Material
```
# Master of Computer Applications 31515 **DATA STRUCTURES USING C++ LAB**

**I - Semester**

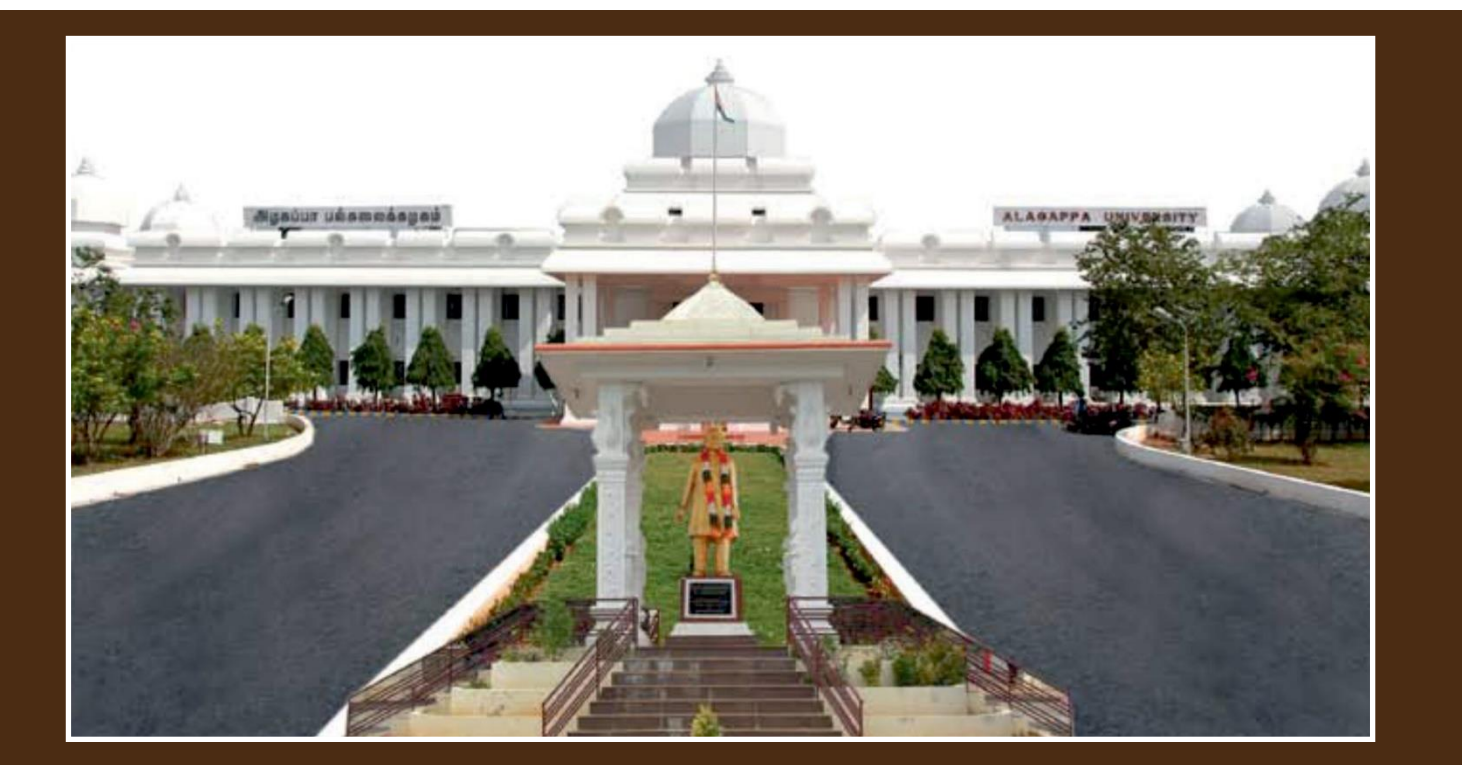

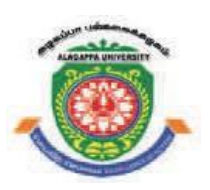

# **ALAGAPPA UNIVERSITY**

**' [Accredited with A+' Grade by NAAC (CGPA:3.64) in the Third Cycle and Graded as Category–I University by MHRD-UGC] KARAIKUDI – 630 003**

**DIRECTORATE OF DISTANCE EDUCATION**

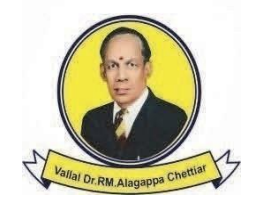

 $\left( \frac{1}{2} \right)$